# $\label{eq:Formel} \text{Formelsammlung Geometric}$

#### ©Klemens Fersch

## $1.$ Juli $2020$

## **Inhaltsverzeichnis**

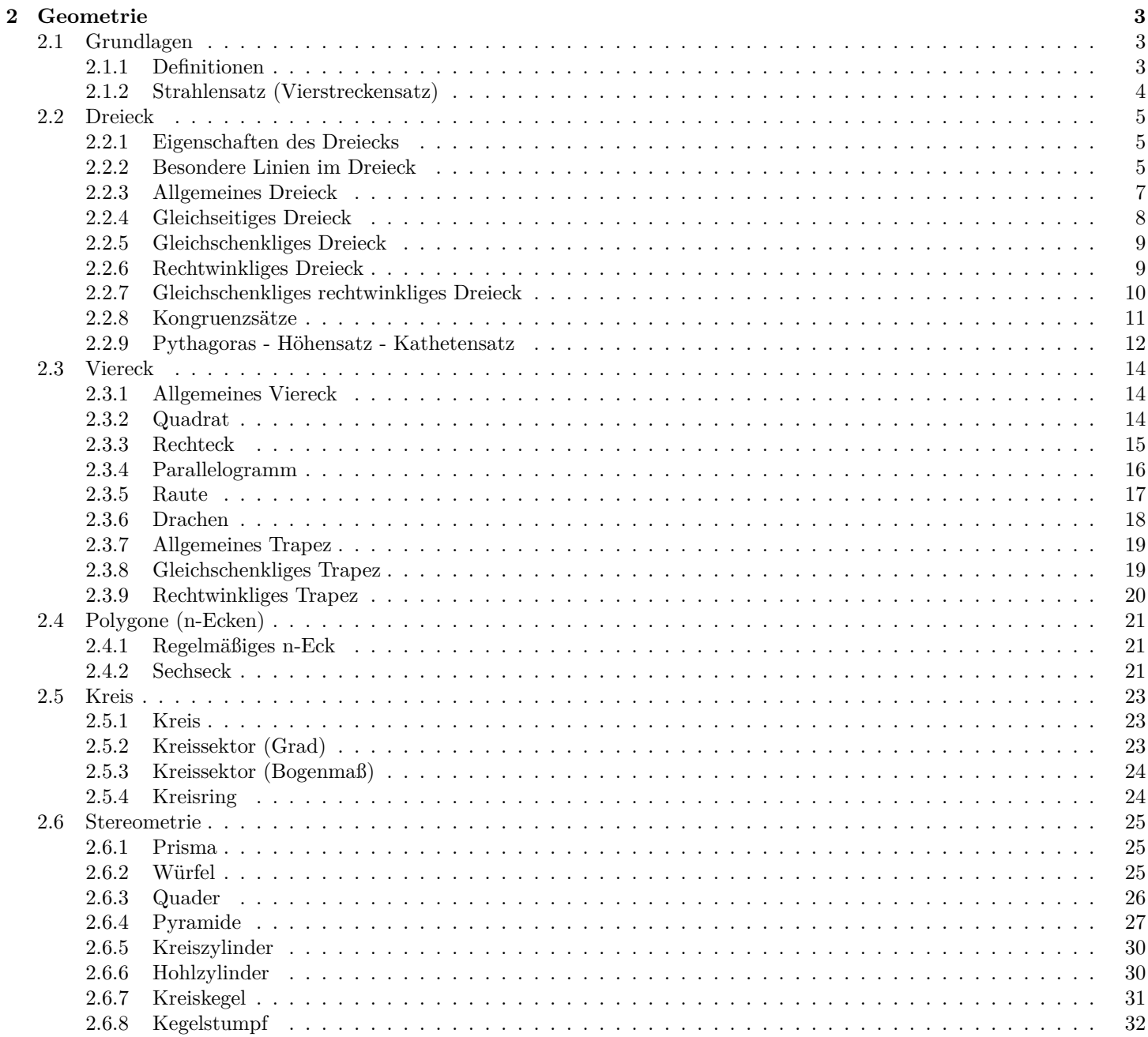

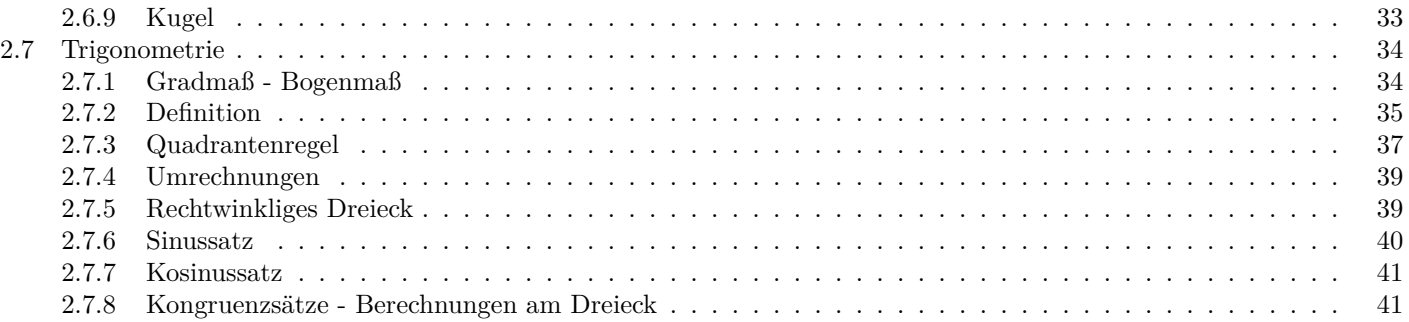

## <span id="page-2-0"></span>**2 Geometrie**

## <span id="page-2-1"></span>**2.1 Grundlagen**

## <span id="page-2-2"></span>**2.1.1 Definitionen**

**Strecke** [*AB*]

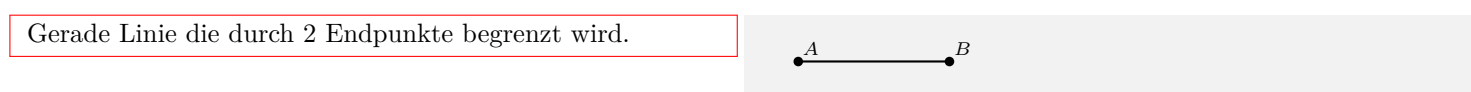

## **Länge einer Strecke** *AB*

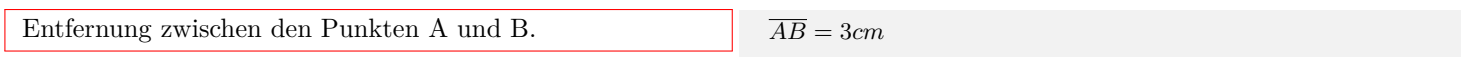

b*A* b*B*

#### **Gerade** *AB*

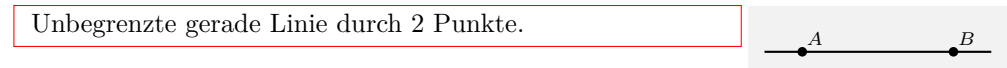

#### **Halbgerade - Strahl** [*AB*

Einseitig begrenzte gerade Linie.

#### **Winkel**

Zwei von einem Punkt (Scheitel) ausgehenden Halbgeraden (Schenkel) schließen einen Winkel ein. *α* = ∡*ABC* Drehsinn entgegen des Uhrzeigersinns = positiver Winkel Drehsinn im Uhrzeigersinn = negativer Winkel spitzer Winkel:  $0^{\circ} < \alpha < 90^{\circ}$ rechter Winkel:  $\alpha = 90^\circ$ stumpfer Winkel:  $90^{\circ} < \alpha < 180^{\circ}$ gestreckter Winkel:  $\alpha = 180^\circ$ überstumpfer Winkel: 180*◦ < α <* 360*◦* Vollwinkel:  $\alpha = 360^{\circ}$ positive Winkel negative Winkel  $\mathbf{A}$  $\mathbb{R}$  $\overline{C}$ *β α* b*D* r. *E* b*F δ γ* B Scheitelpunkt [*BA,* [*BC* Schenkel  $\alpha = \angle ABC$   $\beta = \angle CBA$ 

#### **Winkel an sich schneidenden Geraden**

Scheitelwinkel (Gegenwinkel) sind gleich groß. Nebenwinkel ergänzen sich zu 180°.

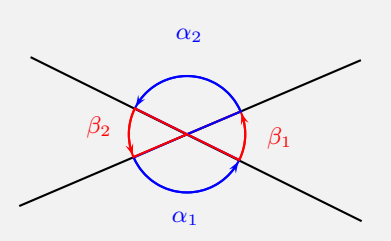

Scheitelwinkel:  $\alpha_1 = \alpha_2; \beta_1 = \beta_2$ Nebenwinkel:  $\alpha_1 + \beta_1 = 180^\circ; \alpha_2 + \beta_2 = 180^\circ$ 

#### **Winkel an parallelen Geraden**

Stufenwinkel (F-Winkel) und Wechselwinkel (Z-Winkel) sind gleich groß. Nachbarwinkel (E-Winkel) ergänzen sich zu $180^\circ.$ 

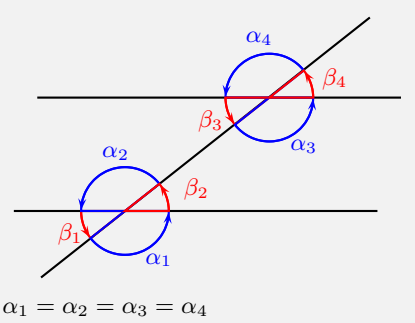

 $\beta_1 = \beta_2 = \beta_3 = \beta_4$  $\alpha + \beta = 180^\circ$ Stufenwinkel:  $\alpha_1 = \alpha_3$ ;  $\beta_1 = \beta_3$ Wechselwinkel:  $\alpha_2 = \alpha_3; \beta_2 = \beta_3$ Nachbarwinkel:  $\alpha_3 + \beta_2 = 180^\circ; \alpha_2 + \beta_3 = 180^\circ$ 

## <span id="page-3-0"></span>**2.1.2 Strahlensatz (Vierstreckensatz)**

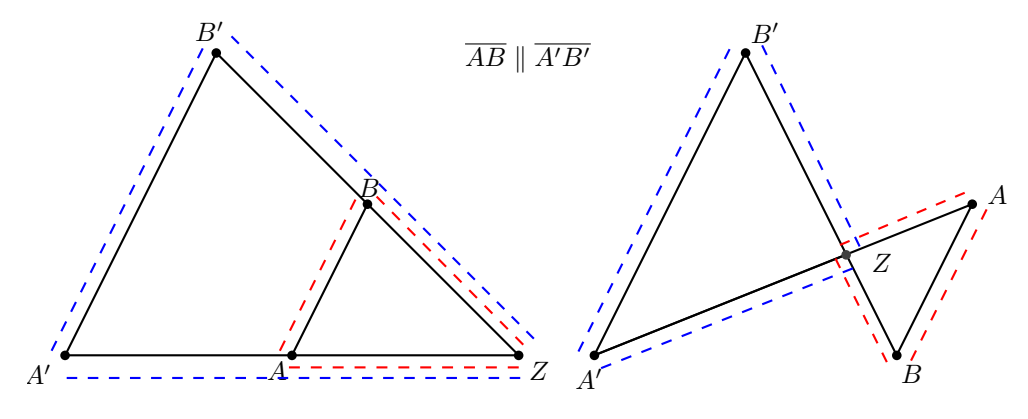

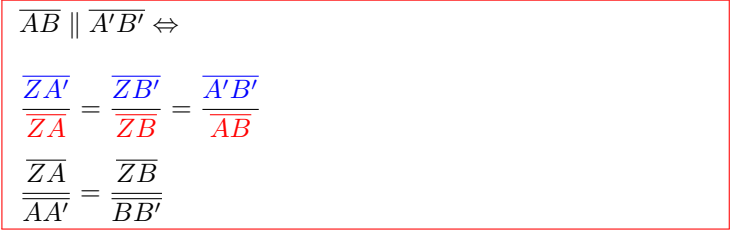

## <span id="page-4-0"></span>**2.2 Dreieck**

## <span id="page-4-1"></span>**2.2.1 Eigenschaften des Dreiecks**

#### **Winkel- und Seitenbeziehungen**

• Innenwinkelsumme:  $\alpha + \beta + \gamma = 180^\circ$ • Außenwinkelsumme:  $\alpha' + \beta' + \gamma' = 360^\circ$ •  $\gamma' = \alpha + \beta$ ;  $\beta' = \alpha + \gamma$ ;  $\alpha' = \beta + \gamma$ ; *•* Dreiecksungleichung: Die Summe zweier Dreiecksseiten ist größer als die dritte Seite.  $a+b>c$   $a+c>b$   $b+c>a$ *•* Der längeren von zwei Seiten liegt der größere Winkel gegenüber.  $a > b \Rightarrow \alpha > \beta$   $a < b \Rightarrow \alpha < \beta$  $a > c \Rightarrow \alpha > \gamma$   $a < c \Rightarrow \alpha < \gamma$  $b > c \Rightarrow \beta > \gamma$   $b < c \Rightarrow \beta < \gamma$ *•* Gleichlangen Seiten liegen gleiche Winkel gegenüber.  $a = b \Rightarrow \alpha = \beta$  $a = c \Rightarrow \alpha = \gamma$  $b = c \Rightarrow \beta = \gamma$ 

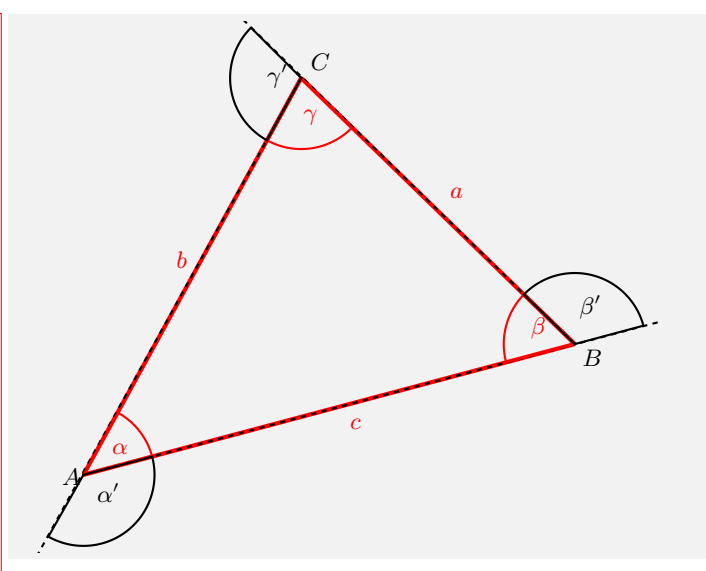

Interaktive Inhalte:

[hier klicken](https://fersch.de/vorlage?nr=dreidefeig&nrform=Geoallgdreieck&ver=M01072020)

## <span id="page-4-2"></span>**2.2.2 Besondere Linien im Dreieck**

#### **Mittelsenkrechte**

Alle Punkte auf einer Mittelsenkrechte haben von zwei Eckpunkten die gleiche Entfernung. Die Mittelsenkrechten schneiden sich im Umkreismittelpunkt. Der Umkreismittelpunkt hat von den drei Eckpunkten des Dreiecks die gleiche Entfernung.

Umkreisradius:  $r_u = \frac{a}{2 \pi a^2}$  $\frac{a}{2 \cdot \sin \alpha} = \frac{b}{2 \cdot \text{si}}$  $\frac{b}{2 \cdot \sin \beta} = \frac{c}{2 \cdot \text{si}}$  $2 \cdot \sin \gamma$ 

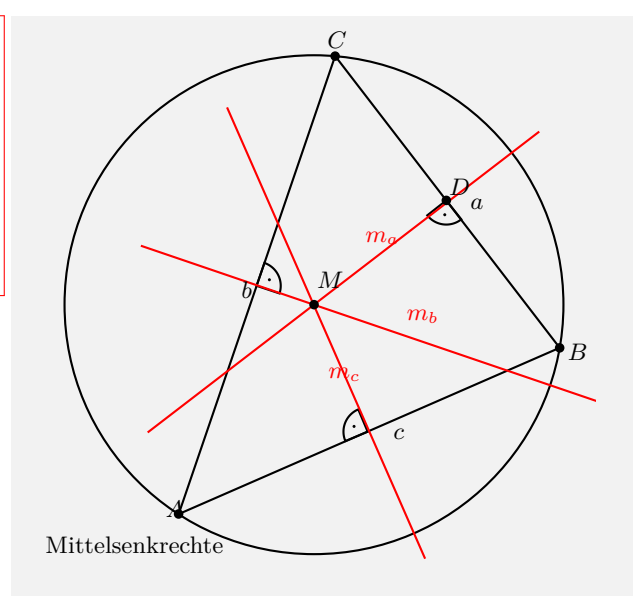

#### **Höhe**

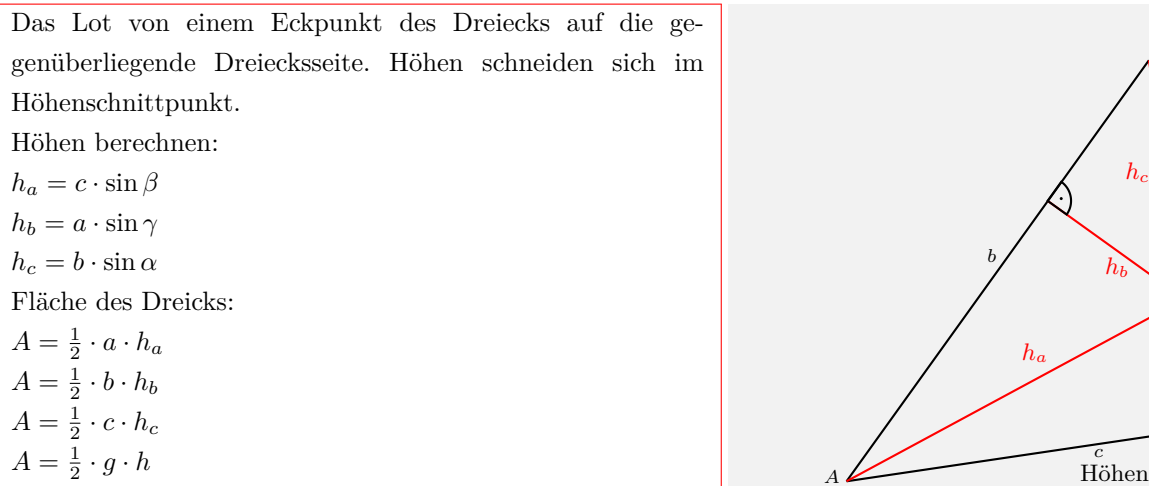

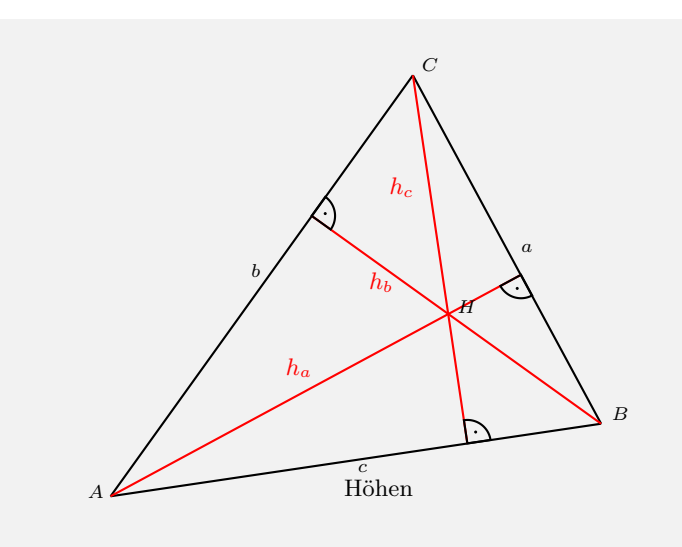

#### **Winkelhalbierende**

Alle Punkte auf einer Winkelhalbierenden haben zu den Schenkeln den gleichen Abstand. Die Winkelhalbierenden schneiden sich im Inkreismittelpunkt. Der Inkreismittelpunkt hat von den drei Seiten des Dreiecks den gleichen Abstand.

Inkreisradius:

$$
\rho = r_i = \frac{2 \cdot A}{U} = \frac{2 \cdot A}{a + b + c}
$$
  
\n
$$
\delta_1 = 180^\circ - \beta - \frac{\alpha}{2} \qquad w_\alpha = \frac{c \cdot \sin \beta}{\sin \delta_1}
$$
  
\n
$$
\delta_2 = 180^\circ - \frac{\beta}{2} - \gamma \qquad w_\beta = \frac{a \cdot \sin \gamma}{\sin \delta_2}
$$
  
\n
$$
\delta_3 = 180^\circ - \alpha - \frac{\gamma}{2} \qquad w_\gamma = \frac{b \cdot \sin \alpha}{\sin \delta_3}
$$

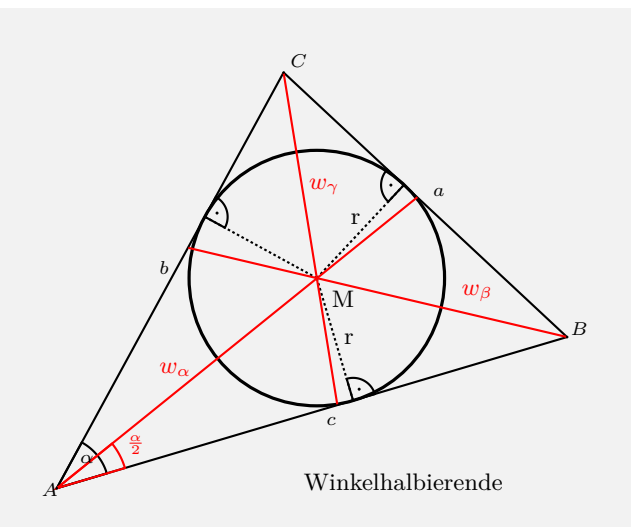

#### **Seitenhalbierende**

Strecke vom einem Eckpunkt des Dreiecks zum Mittelpunkt der gegenüberliegenden Seite. Die Seitenhalbierenden schneiden sich im Schwerpunkt. Der Schwerpunkt teilt die Seitenhalbierenden im Verhältnis 2:1.  $s_a = \frac{1}{2}\sqrt{2(b^2 + c^2) - a^2}$ 2  $s_b = \frac{1}{2}\sqrt{2(a^2 + c^2) - b^2}$  $s_c = \frac{1}{2}\sqrt{2(a^2 + b^2) - c^2}$ 

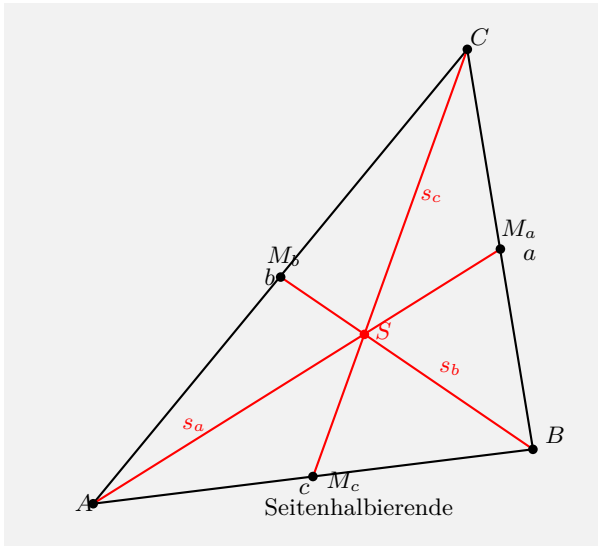

#### Interaktive Inhalte: [hier klicken](https://fersch.de/vorlage?nr=dreibesond&nrform=Geoallgdreieck&ver=M01072020)

## <span id="page-6-0"></span>**2.2.3 Allgemeines Dreieck**

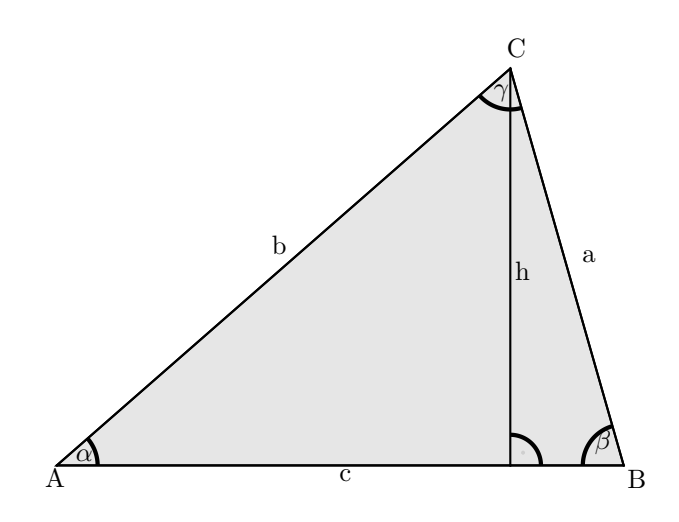

#### **Eigenschaften**

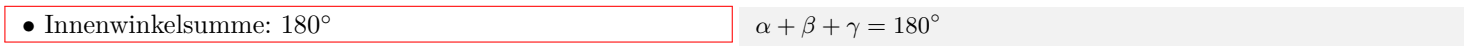

#### **Fläche Grundline-Höhe**

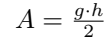

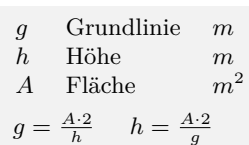

#### **Fläche-Winkel**

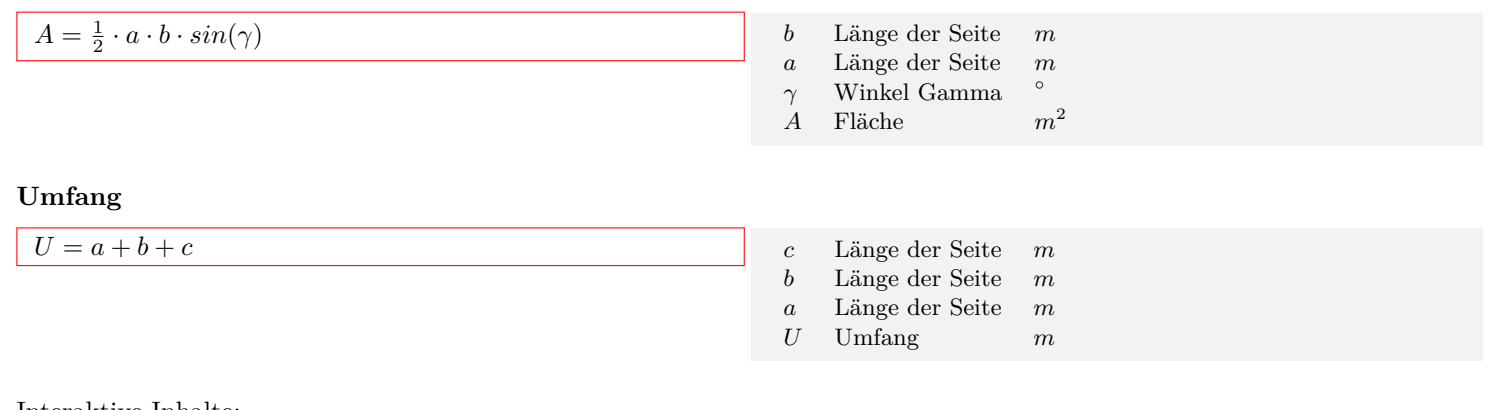

#### Interaktive Inhalte:  $A = \frac{g \cdot h}{2}$  $A = \frac{g \cdot h}{2}$  $A = \frac{g \cdot h}{2}$  $g = \frac{A \cdot 2}{h}$  $g = \frac{A \cdot 2}{h}$  $g = \frac{A \cdot 2}{h}$  $h = \frac{A \cdot 2}{a}$  $h = \frac{A \cdot 2}{a}$  $h = \frac{A \cdot 2}{a}$  $\frac{d \cdot 2}{g}$  |  $A = \frac{1}{2} \cdot a \cdot b \cdot sin(\gamma)$  $A = \frac{1}{2} \cdot a \cdot b \cdot sin(\gamma)$  $A = \frac{1}{2} \cdot a \cdot b \cdot sin(\gamma)$  |  $U = a + b + c$  $U = a + b + c$  $U = a + b + c$

## <span id="page-7-0"></span>**2.2.4 Gleichseitiges Dreieck**

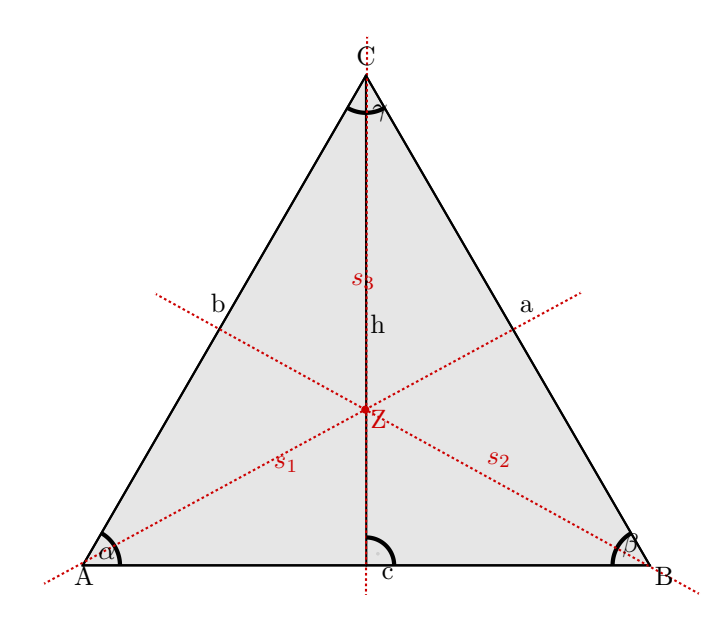

#### **Eigenschaften**

- *•* alle drei Seiten sind gleich lang
- *•* Innenwinkelsumme: 180*◦*
- *•* alle Winkel sind gleich groß: 60*◦*
- *•* drei Symmetrieachsen
- *•* Besonderen Linien im Dreieck fallen zusammen

**Flächeim gleichseitigen Dreieck**

$$
A=\tfrac{a^2}{4}\cdot\sqrt{3}
$$

 $a = b = c$ *α* +  $β$  +  $γ$  = 180<sup>°</sup>  $\alpha = \beta = \gamma = 60^\circ$ Symmetrieachsen: *s*1*, s*2*, s*<sup>3</sup>

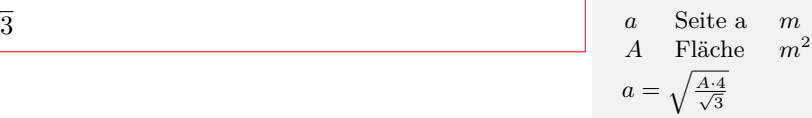

#### **Höhe im gleichseitigen Dreieck**

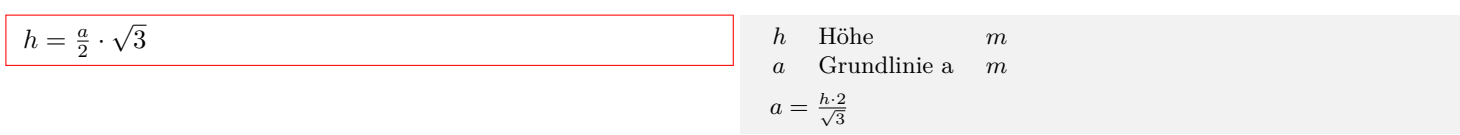

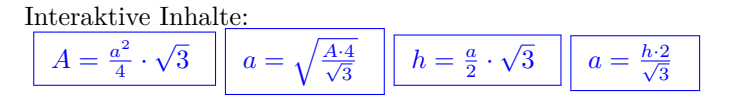

## <span id="page-8-0"></span>**2.2.5 Gleichschenkliges Dreieck**

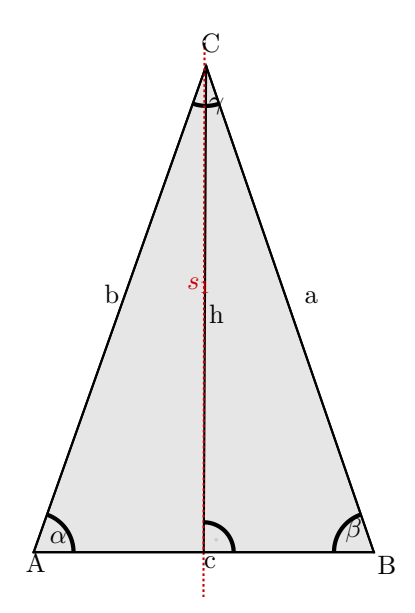

#### **Eigenschaften**

- *•* zwei Seiten sind gleich lang (Schenkel)
- *•* Innenwinkelsumme: 180*◦*
- *•* zwei Winkel sind gleich groß (Basiswinkel)
- *•* eine Symmetrieachse

Schenkel:  $a = b$ Basis: *c* Basiswinkel:  $\alpha = \beta$  $\alpha + \beta + \gamma = 180^\circ$ *γ* =  $180° - 2 · α$  *γ* =  $180° - 2 · β$ <br>  $α = \frac{180° - γ}{2}$   $β = \frac{180° - γ}{2}$ Symmetrieachse: *s*<sup>1</sup>

## <span id="page-8-1"></span>**2.2.6 Rechtwinkliges Dreieck**

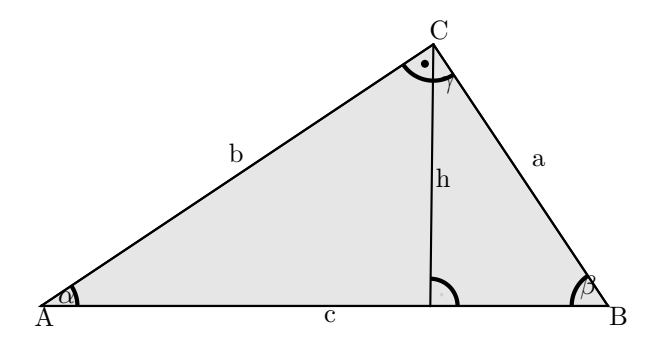

#### **Eigenschaften**

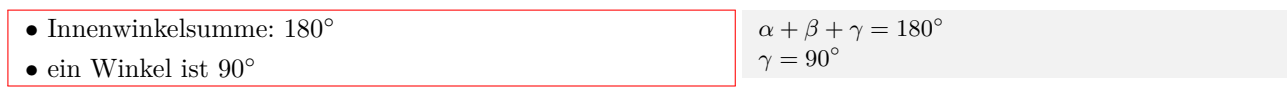

#### **Fläche**

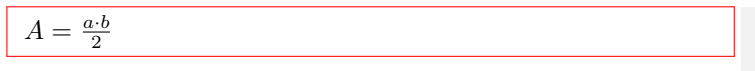

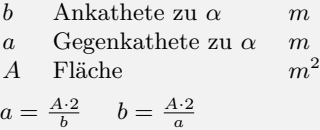

#### **Phytagoras**

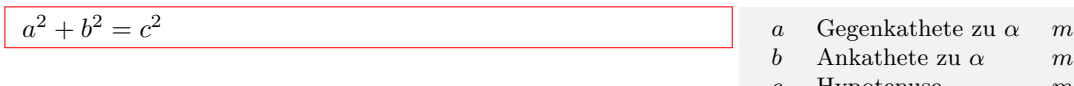

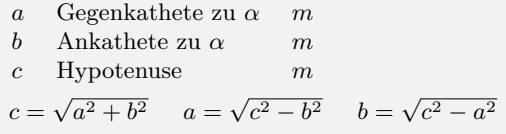

#### **Höhensatz**

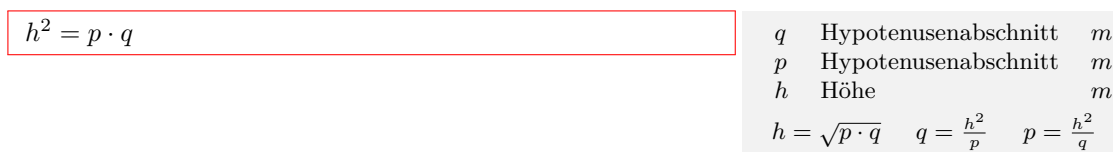

#### **Kathetensatz**

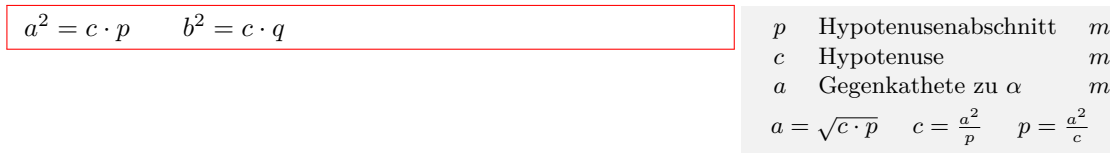

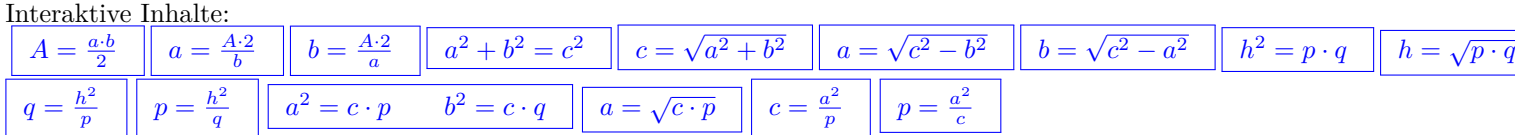

## <span id="page-9-0"></span>**2.2.7 Gleichschenkliges rechtwinkliges Dreieck**

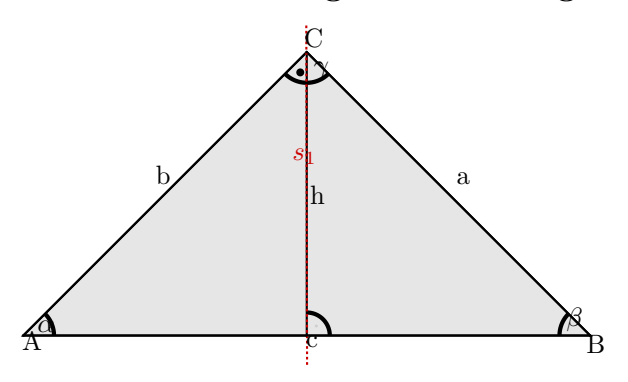

#### **Eigenschaften**

- *•* zwei Seiten sind gleich lang (Schenkel)
- *•* Innenwinkelsumme: 180*◦*
- *•* ein Winkel ist 90*◦*
- *•* Innenwinkelsumme: 180*◦*
- *•* zwei Winkel sind 45*◦* (Basiswinkel)
- *•* eine Symmetrieachse

Schenkel:  $a = b$ Basis: *c* Innenwinkelsumme: 180*◦* Basiswinkel:  $\alpha = \beta = 45^\circ$ Symmetrieachse: *s*<sup>1</sup>

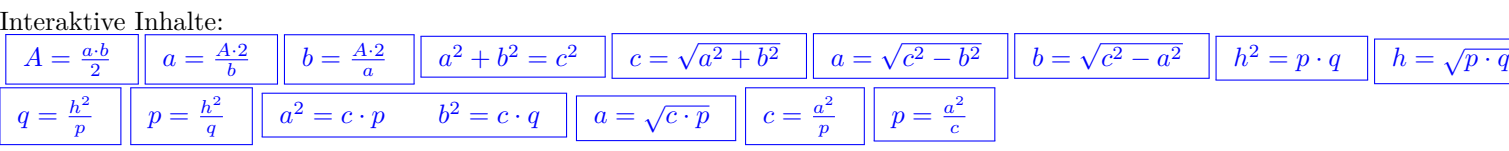

## <span id="page-10-0"></span>**2.2.8 Kongruenzsätze**

#### **Seite - Seite - Seite (SSS)**

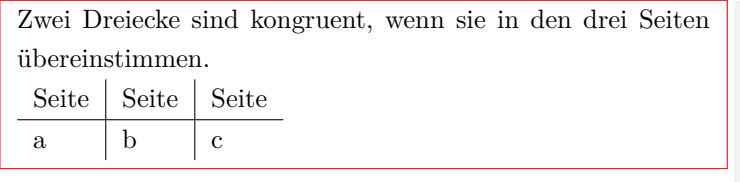

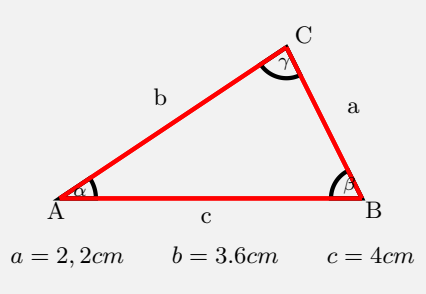

#### **Seite - Winkel - Seite (SWS)**

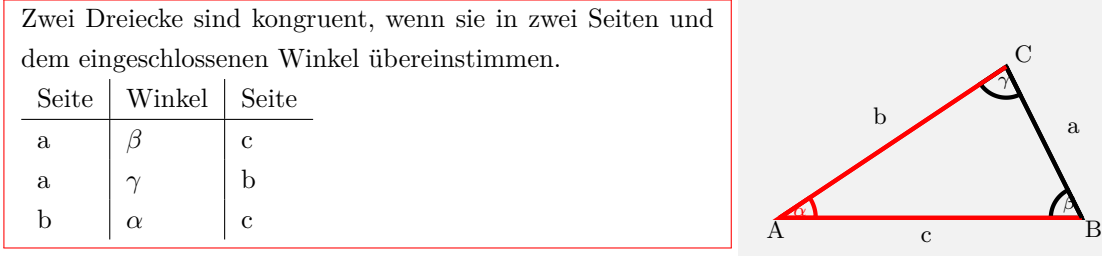

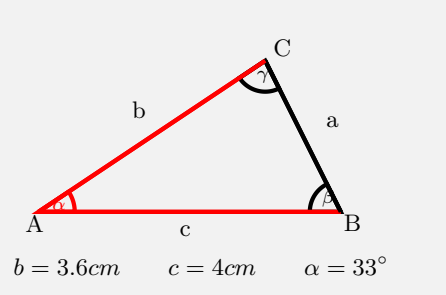

#### **Winkel - Seite - Winkel (WSW,WWS)**

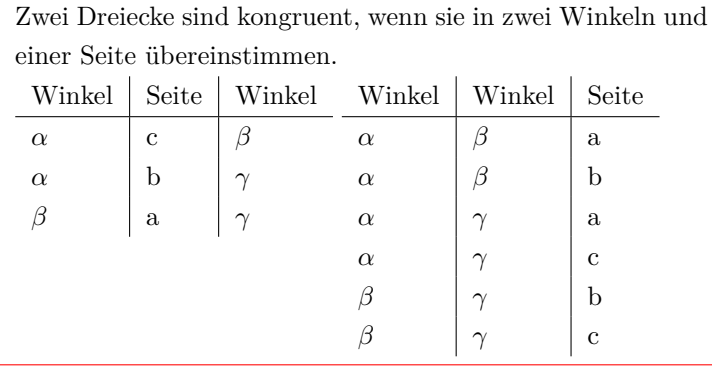

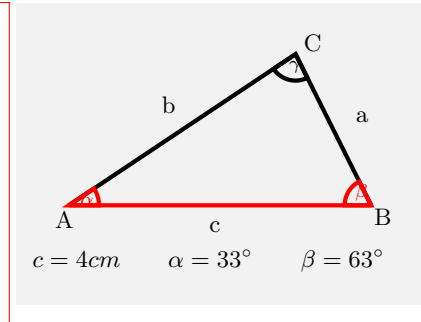

#### **Seite - Seite - Winkel (SsW)**

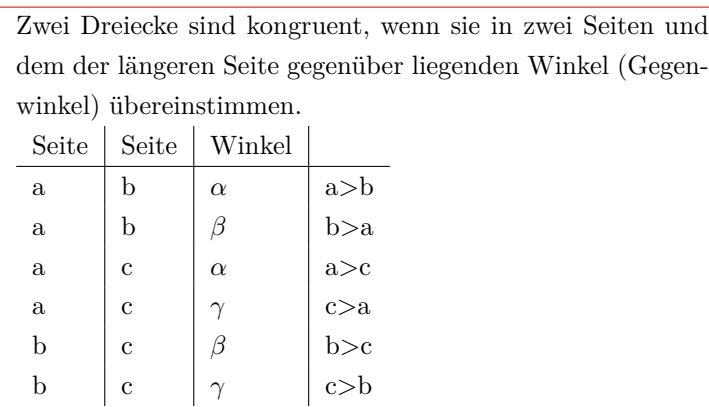

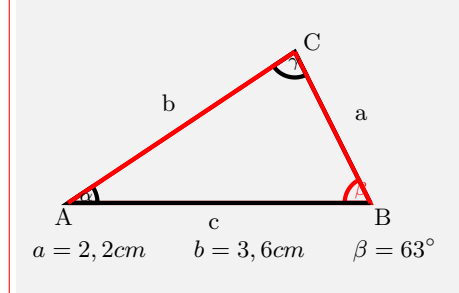

Interaktive Inhalte:

[hier klicken](https://fersch.de/vorlage?nr=kongruenzsaetze&nrform=Geoallgdreieck&ver=M01072020)

## <span id="page-11-0"></span>**2.2.9 Pythagoras - Höhensatz - Kathetensatz**

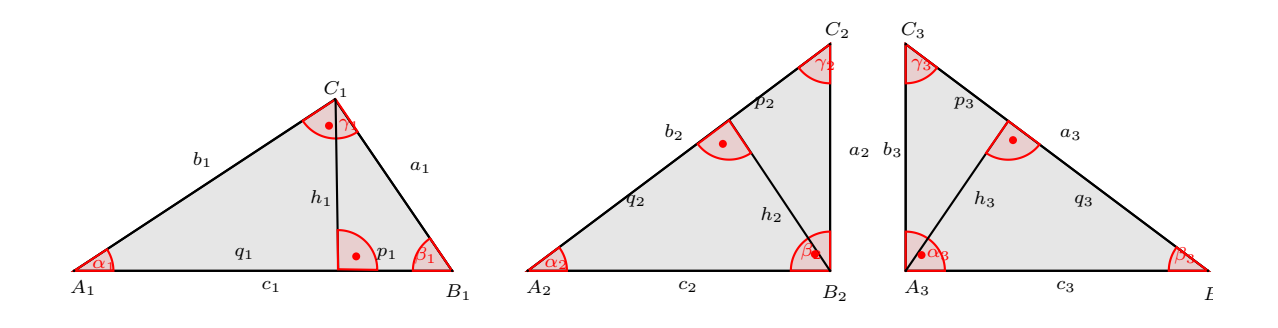

## **Pythagoras**

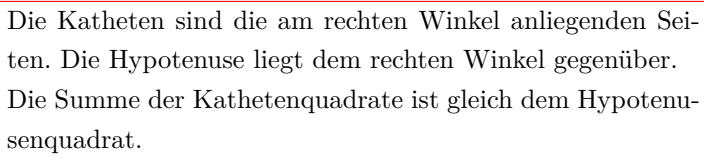

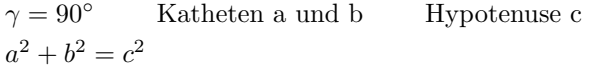

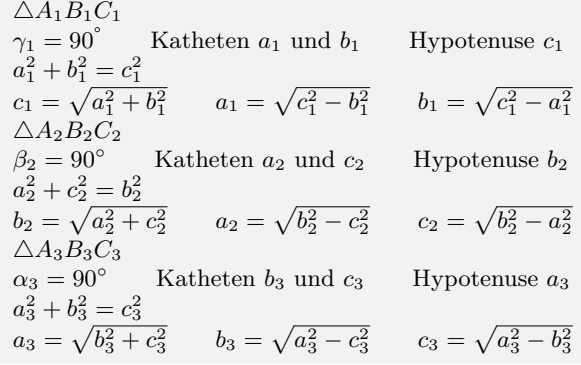

#### **Kathetensatz**

Die Höhe h teilt die Hypotenuse in zwei Hypotenusenabschnitte. Die Kathete im Quadrat ist gleich dem Produkt aus dem zugehörigen Hypotenusenabschnitt und der Hypotenuse.  $\gamma = 90^\circ$  $c = p + q$ Katheten a und b Hypotenuse c Hypotenusenabschnitt p und q  $a^2 = c \cdot p$   $b^2 = c \cdot q$ 

*△A*1*B*1*C*<sup>1</sup>  $\gamma_1 = 90^\circ$  Katheten  $a_1$  und  $b_1$  Hypotenuse  $c_1$ Hypotenus enabschnitte  $p_1$  und  $q_1$   $c_1 = p_1 + q_1$  $a_1^2 = c_1 \cdot p_1$   $a_1 = \sqrt{c_1 \cdot p_1}$   $c_1 = \frac{a_1^2}{p_1}$   $p_1 = \frac{a_1^2}{c_1}$  $b_1^2 = c_1 \cdot q_1$   $b_1 = \sqrt{c_1 \cdot q_1}$   $c_1 = \frac{b_1^2}{q_1}$   $q_1 = \frac{b_1^2}{c_1}$  $\triangle A_2B_2C_2$  $\beta_2 = 90^\circ$  Katheten  $a_2$  und  $c_2$  Hypotenuse  $b_2$ Hypotenusenabschnitte  $p_2$  und  $q_2$  *b*<sub>2</sub> =  $p_2 + q_2$  $a_2^2 = b_2 \cdot p_2$   $a_2 = \sqrt{b_2 \cdot p_2}$   $b_2 = \frac{a_2^2}{p_2}$   $p_2 = \frac{a_2^2}{b_2}$  $c_2^2 = b_2 \cdot q_2$   $c_2 = \sqrt{b_2 \cdot q_2}$   $b_2 = \frac{c_2^2}{q_2}$   $q_2 = \frac{c_2^2}{b_2}$  $\triangle A_3B_3C_3$  $\alpha_3 = 90^\circ$  Katheten *b*<sub>3</sub> und *c*<sub>3</sub> Hypotenuse *a*<sub>3</sub> Hypotenus enabschnitte  $p_3$  und  $q_3$   $a_3 = p_3 + q_3$  $b_3^2 = a_3 \cdot p_3$   $b_3 = \sqrt{a_3 \cdot p_3}$   $a_3 = \frac{b_3^2}{p_3}$   $p_3 = \frac{b_3^2}{a_3}$  $c_3^2 = a_3 \cdot q_3$   $c_3 = \sqrt{a_3 \cdot q_3}$   $a_3 = \frac{\dot{c}_3^2}{q_3}$   $q_3 = \frac{c_3^2}{a_3}$ 

#### **Höhensatz**

 $h^2 = p \cdot q$ 

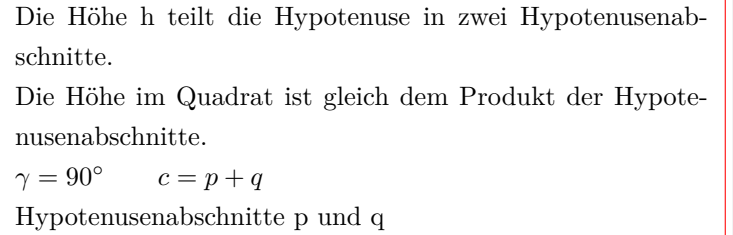

 $\triangle A_1 B_1 C_1$ <br>  $\gamma_1 = 90^\circ$ *Katheten*  $a_1$  **und**  $b_1$  **Hypotenuse**  $c_1$ Hypotenusenabschnitte  $p_1$  und  $q_1$   $c_1 = p_1 + q_1$  $h_1^2 = p_1 \cdot q_1$   $h_1 = \sqrt{p_1 \cdot q_1}$   $p_1 = \frac{h_1^2}{q_1}$   $q_2 = \frac{h_1^2}{p_1}$  $\triangle A_2B_2C_2$  $\beta_2 = 90^\circ$  Katheten  $a_2$  und  $c_2$  Hypotenuse  $b_2$ Hypotenusenabschnitte  $p_2$  und  $q_2$  *b*<sub>2</sub> =  $p_2 + q_2$  $h_2^2 = p_2 \cdot q_2$   $h_2 = \sqrt{p_2 \cdot q_2}$   $p_2 = \frac{h_2^2}{q_2}$   $q_2 = \frac{h_2^2}{p_2}$  $\triangle A_3B_3C_3$  $\alpha_3 = 90^\circ$  Katheten  $b_3$  und  $c_3$  Hypotenuse  $a_3$ Hypotenus enabschnitte  $p_3$  und  $q_3$   $a_3 = p_3 + q_3$  $h_3^2 = p_3 \cdot q_3$   $h_3 = \sqrt{p_3 \cdot q_3}$   $p_3 = \frac{h_3^2}{q_3}$   $q_3 = \frac{h_3^2}{p_3}$ 

## <span id="page-13-0"></span>**2.3 Viereck**

## <span id="page-13-1"></span>**2.3.1 Allgemeines Viereck**

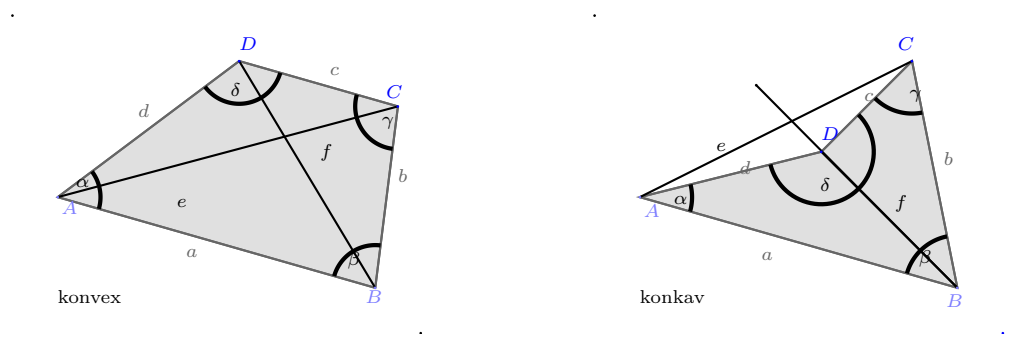

#### **Allgemeines Viereck**

- *•* Innenwinkelsumme: 360*◦*
- *•* Konvexes Viereck:
- Diagonalen schneiden sich innerhalb des Vierecks
- alle Winkel sind kleiner als 180*◦*
- *•* Konkaves Viereck:
- Diagonalen schneiden sich außerhalb des Vierecks
- ein Winkel ist größer als 180*◦*

## <span id="page-13-2"></span>**2.3.2 Quadrat**

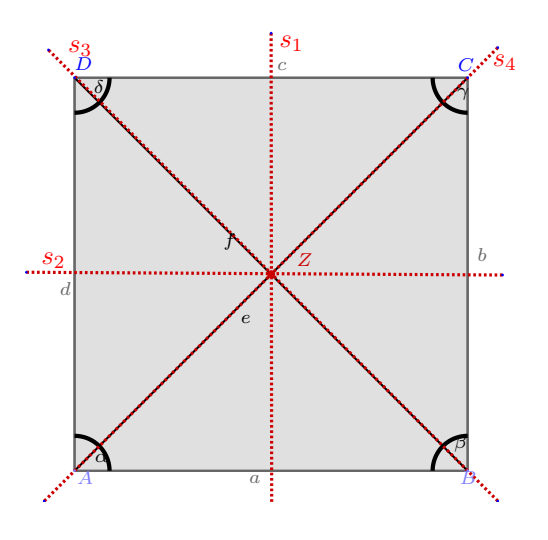

 $\alpha + \beta + \gamma + \delta = 360^\circ$ Diagonale:  $\overline{AC} = e \quad \overline{BD} = f$ 

#### **Eigenschaften des Quadrats**

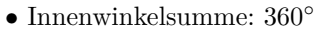

- *•* alle Seiten sind gleich lang
- *•* gegenüberliegende Seiten sind parallel
- *•* alle Innenwinkel sind rechte Winkel
- *•* Diagonalen sind gleich lang und halbieren einander
- *•* Diagonalen sind senkrecht zueinander
- *•* vier Symmetrieachsen
- *•* Punktsymmetrisch

#### **Fläche des Quadrats**

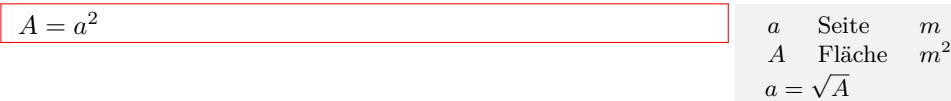

*α* + *β* + *γ* + *δ* = 360<sup>°</sup>  $a = b = c = d$ *a∥c b∥d*

*α* =  $β = γ = δ = 90°$ Diagonale:  $d = e = f$ 

*e ⊥ f*

#### **Umfang des Quadrats**

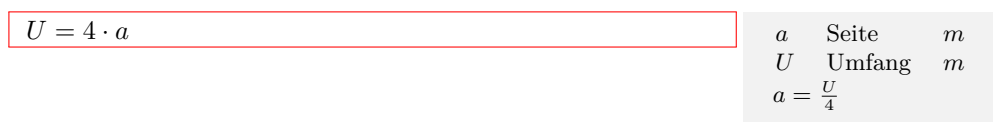

#### **Diagonale des Quadrats**

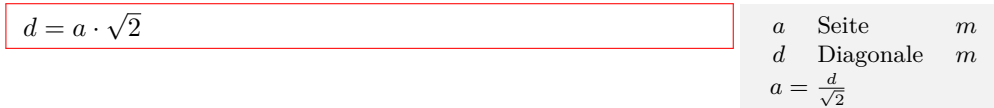

## Interaktive Inhalte:

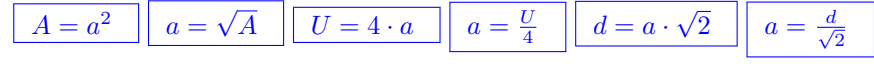

## <span id="page-14-0"></span>**2.3.3 Rechteck**

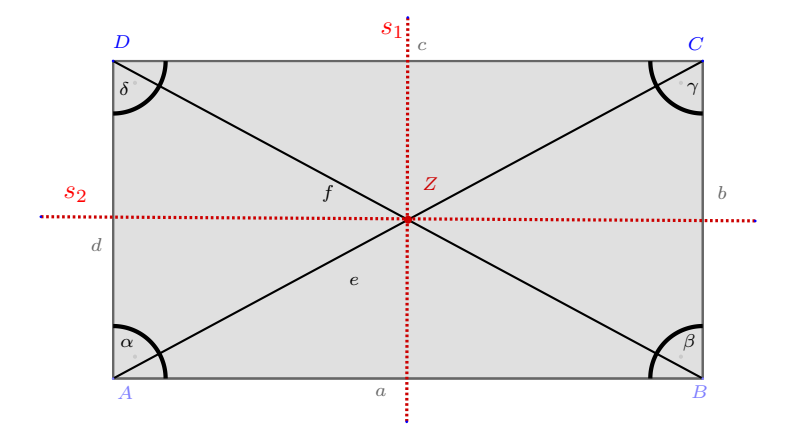

#### **Eigenschaftgen des Rechtecks**

- *•* Innenwinkelsumme: 360*◦*
- *•* gegenüberliegende Seiten sind gleich lang
- *•* gegenüberliegende Seiten sind parallel
- *•* alle Innenwinkel sind rechte Winkel
- *•* Diagonalen sind gleich lang und halbieren einander
- *•* zwei Symmetrieachsen
- *•* Punktsymmetrisch

#### **Fläche des Rechtecks**

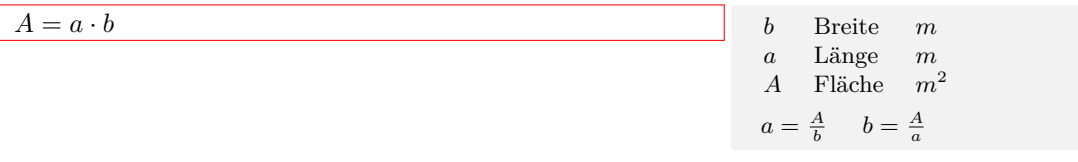

#### **Umfang des Rechtecks**

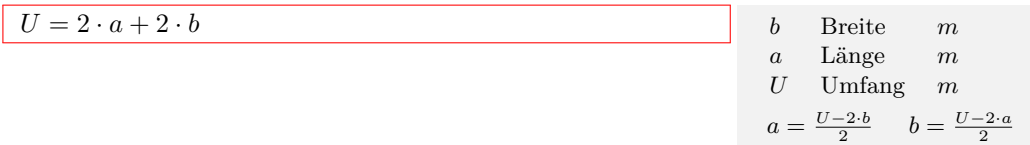

#### **Diagonalen des Rechtecks**

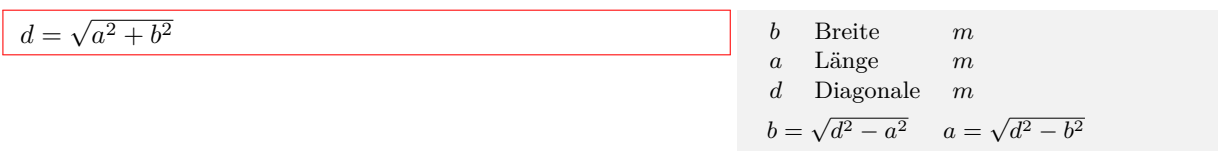

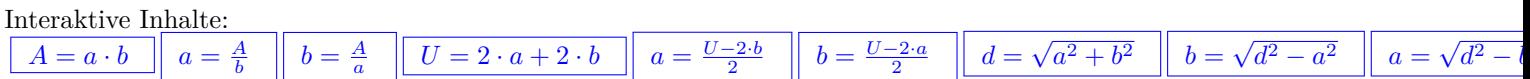

*α* + *β* + *γ* + *δ* = 360<sup>°</sup>  $a = c \quad b = d$ *a∥c b∥d*

*α* =  $β = γ = δ = 90°$ Diagonale:  $d = e = f$ Symmetrieachsen: *s*1*, s*<sup>2</sup> Punktsymmetrisch zu Z

## <span id="page-15-0"></span>**2.3.4 Parallelogramm**

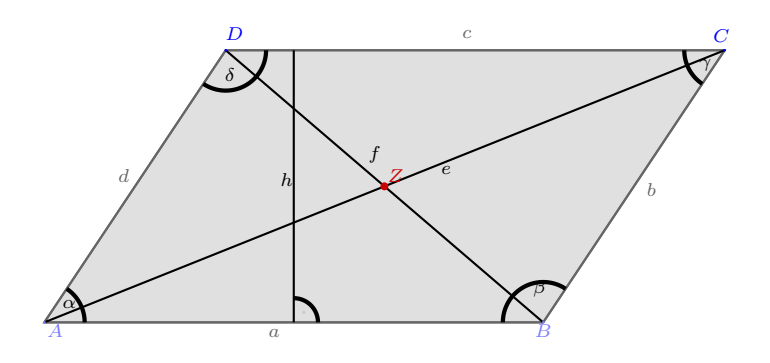

#### **Eigenschaften des Parallelogramms**

- *•* Innenwinkelsumme: 360*◦*
- *•* gegenüberliegende Seiten sind gleich lang
- *•* gegenüberliegende Seiten sind parallel
- *•* gegenüberliegende Winkel sind gleich groß
- *•* Nachbarwinkel ergeben zusammen 180°
- *•* Diagonalen halbieren einander
- *•* Punktsymmetrie

#### **Fläche des Parallelogramms**

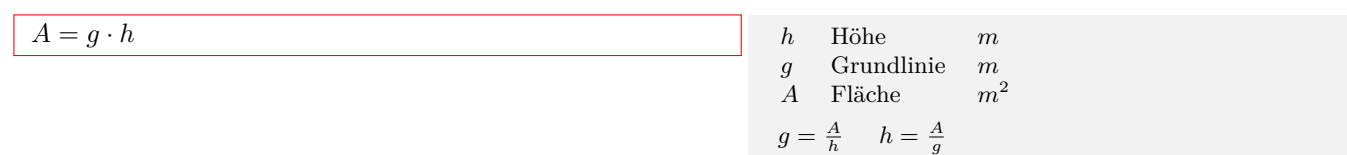

*α* + *β* + *γ* + *δ* = 360<sup>°</sup>  $a = c \quad b = d$ *a∥c b∥d*  $α + δ = 180°$ 

Punktsymmetrisch zu Z

 $\alpha = \gamma \quad \beta = \delta$ 

 $\gamma + \beta = 180^\circ$ 

#### **Umfang des Parallelogramms**

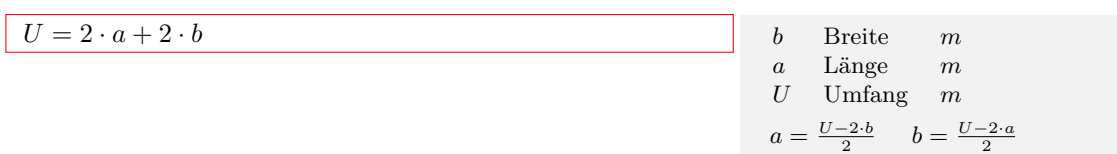

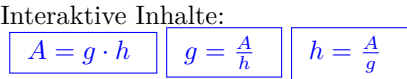

## <span id="page-16-0"></span>**2.3.5 Raute**

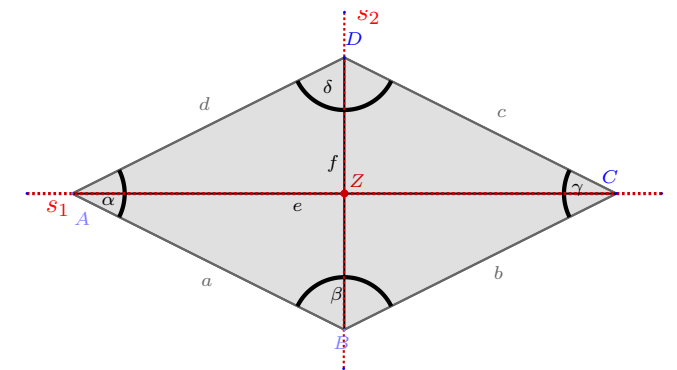

#### **Raute (Rhombus)**

- *•* Innenwinkelsumme: 360*◦*
- alle Seiten sind gleich lang
- *•* gegenüberliegende Seiten sind parallel
- *•* gegenüberliegende Winkel sind gleich groß
- *•* Nachbarwinkel ergeben zusammen 180°
- *•* Diagonalen sind senkrecht zueinander
- *•* Diagonalen halbieren einander
- *•* zwei Symmetrieachsen
- *•* Punktsymmetrisch

#### **Fläche der Raute**

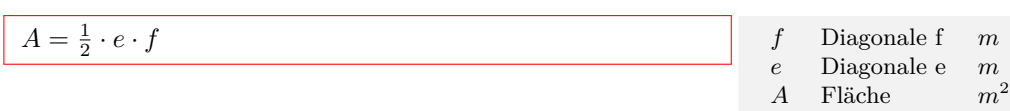

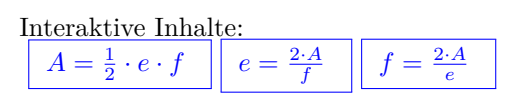

## <span id="page-17-0"></span>**2.3.6 Drachen**

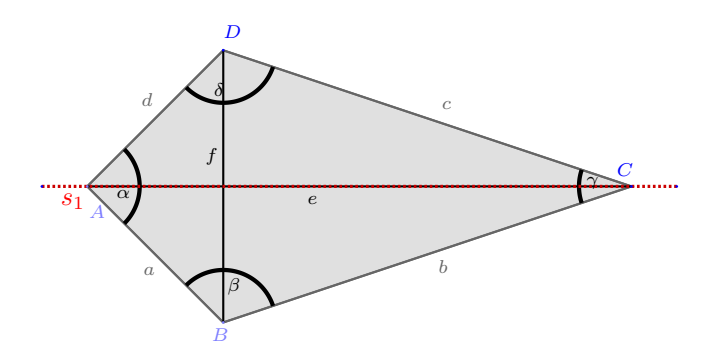

#### **Fläche des Drachenvierecks**

- *•* Innenwinkelsumme: 360*◦*
- *•* zwei Paar benachbarter Seiten sind gleich lang
- *•* zwei Winkel sind gleich
- *•* eine Diagonale halbiert die andere
- *•* eine Symmetrieachse

#### **Fläche der Raute**

$$
A = \frac{1}{2} \cdot e \cdot \Box
$$

*α* + *β* + *γ* + *δ* = 360<sup>°</sup>  $a = d$   $b = c$ *a∥c b∥d β* = *δ* Symmetrieachse: *s*<sup>1</sup>

*α* + *β* + *γ* + *δ* = 360<sup>°</sup>  $a = c = b = d$ *a∥c b∥d*  $α + δ = 180°$ 

Symmetrieachsen: *s*1*, s*<sup>2</sup> Punktsymmetrisch zu Z

*α* = *γ*  $β = δ$ 

 $e = \frac{2 \cdot A}{f}$ 

 $f = \frac{2 \cdot A}{e}$ 

 $\gamma + \beta = 180^\circ$ 

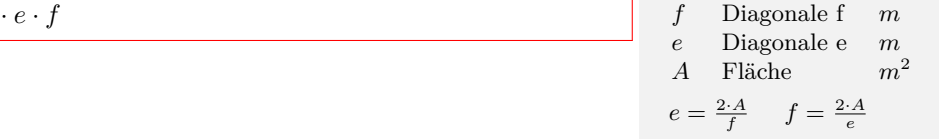

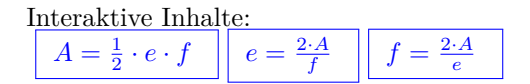

## <span id="page-18-0"></span>**2.3.7 Allgemeines Trapez**

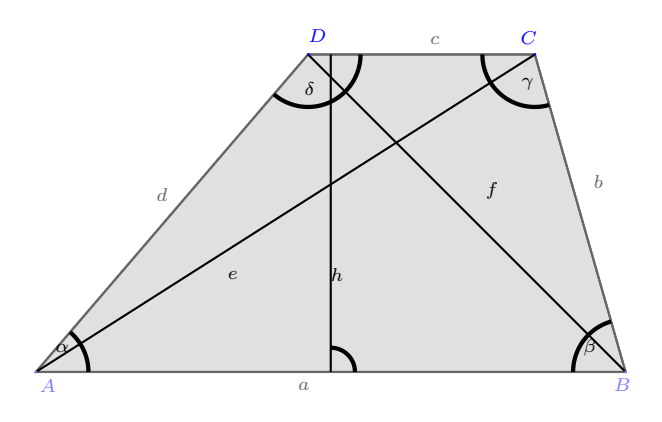

#### **Eigenschaften des Allgemeinen Trapezes**

- *•* Innenwinkelsumme: 360*◦*
- *•* zwei Seiten sind parallel
- *•* Nachbarwinkel ergeben jeweils zusammen 180°

*α* + *β* + *γ* + *δ* = 360<sup>°</sup> *a∥c*  $\alpha + \delta = 180^\circ$   $\gamma + \beta = 180^\circ$ 

#### **Flächeninhalt Trapez**

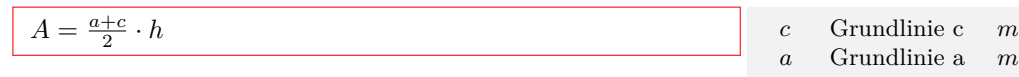

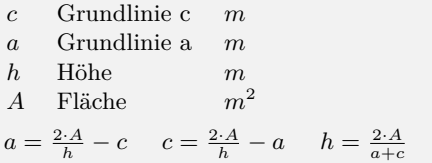

#### Interaktive Inhalte:

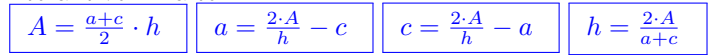

## <span id="page-18-1"></span>**2.3.8 Gleichschenkliges Trapez**

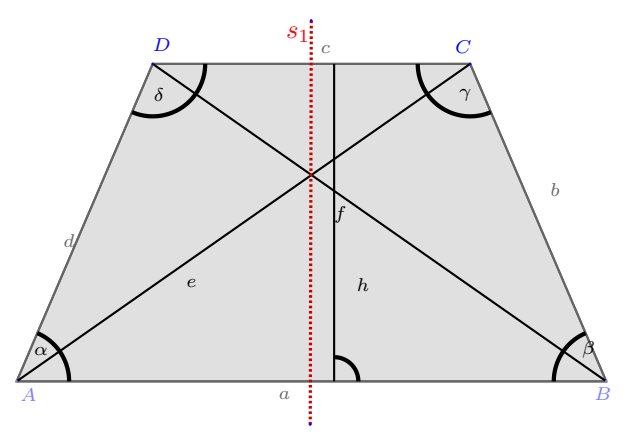

## **Eigenschaften Gleichschenkliges Trapez**

- *•* Innenwinkelsumme: 360*◦*
- *•* zwei Seiten sind parallel
- *•* zwei Seiten sind gleich lang
- *•* je zwei Winkel sind gleich groß
- *•* eine Symmetrieachse
- *•* Diagonalen sind gleich lang
- *•* eine Symmetrieachse

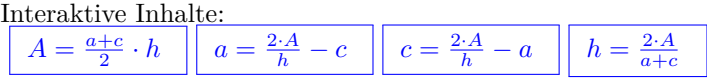

## <span id="page-19-0"></span>**2.3.9 Rechtwinkliges Trapez**

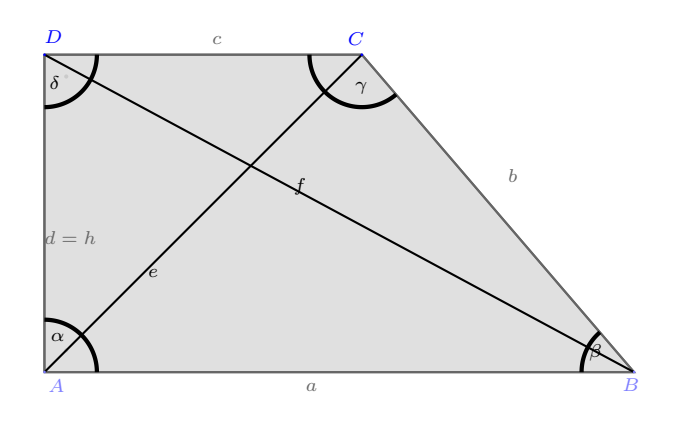

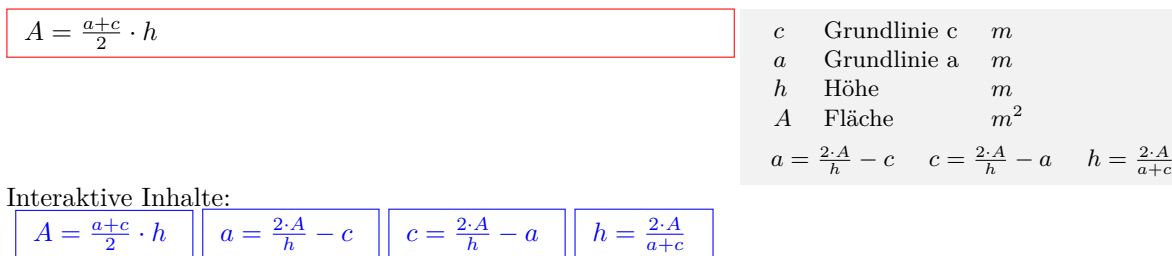

*α* + *β* + *γ* + *δ* = 360<sup>°</sup> *a∥c*  $d = b$  $\alpha + \delta = 180^\circ$ *γ* +  $β = 180°$ *α* = *β*  $\gamma = δ$ 

## <span id="page-20-0"></span>**2.4 Polygone (n-Ecken)**

<span id="page-20-1"></span>**2.4.1 Regelmäßiges n-Eck**

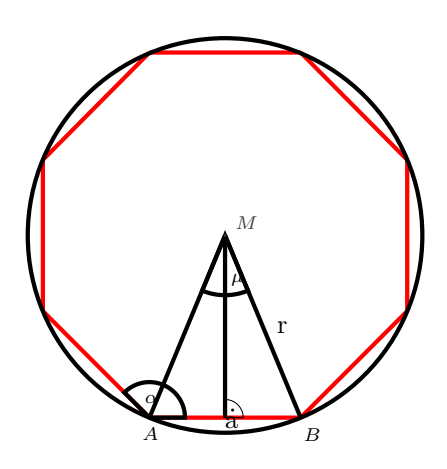

Seitenlänge n-Eck:  $a = 2 \cdot r \sin \frac{\mu}{2}$ Mittelpunktswinkel:  $\mu = \frac{360^{\circ}}{n}$ Innenwinkel:  $\alpha = 180^\circ - \mu$ Fläche:  $A = n \cdot A_D = \frac{n}{2} \cdot r^2 \cdot \sin \mu$ 

## <span id="page-20-2"></span>**2.4.2 Sechseck**

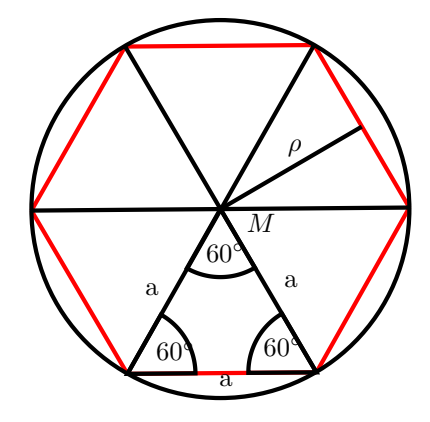

Seitenlänge 6-Eck: $a=r$ Mittelpunktswinkel:  $\mu = \frac{360^{\circ}}{6} = 60^{\circ}$ Innenwinkel:  $\alpha = 180^{\circ} - 60^{\circ} = 120^{\circ}$ 

| $A = \frac{3 \cdot a^2}{2} \cdot \sqrt{3}$      | a      | Grundlinie a | $m$ |
|-------------------------------------------------|--------|--------------|-----|
| $A$                                             | Fläche | $m^2$        |     |
| $a = \sqrt{\frac{A \cdot 2}{3 \cdot \sqrt{3}}}$ |        |              |     |

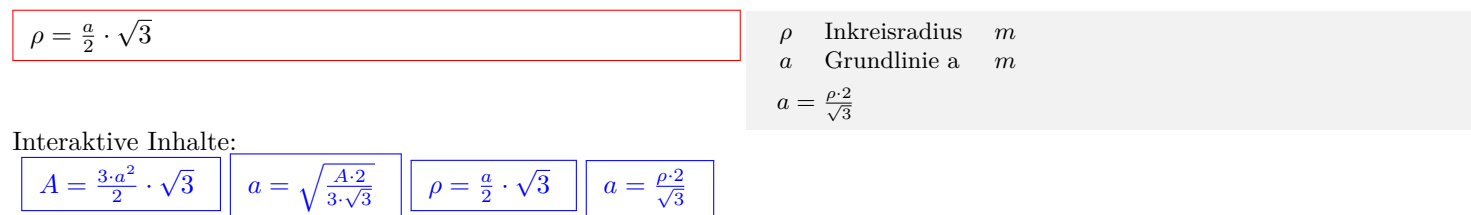

## <span id="page-22-0"></span>**2.5 Kreis**

<span id="page-22-1"></span>**2.5.1 Kreis**

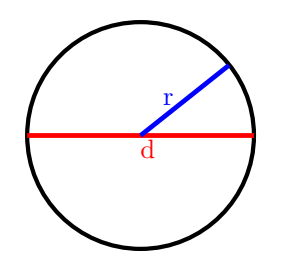

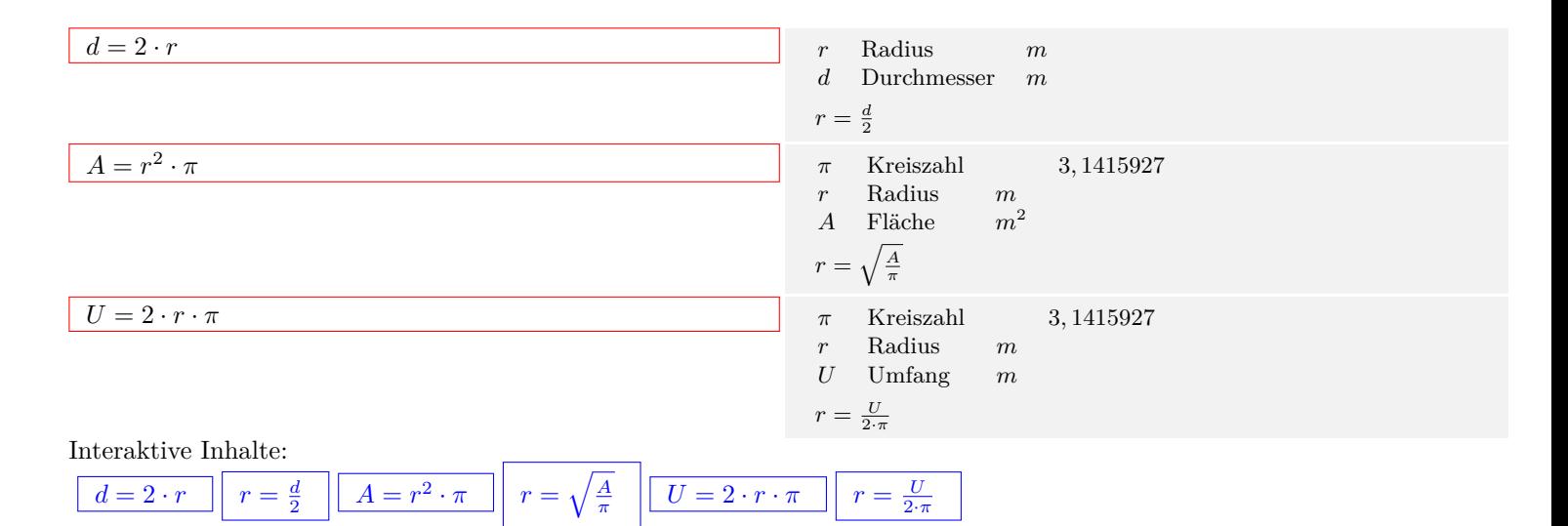

## <span id="page-22-2"></span>**2.5.2 Kreissektor (Grad)**

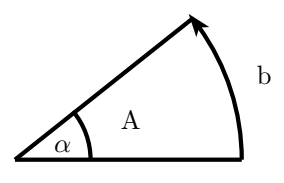

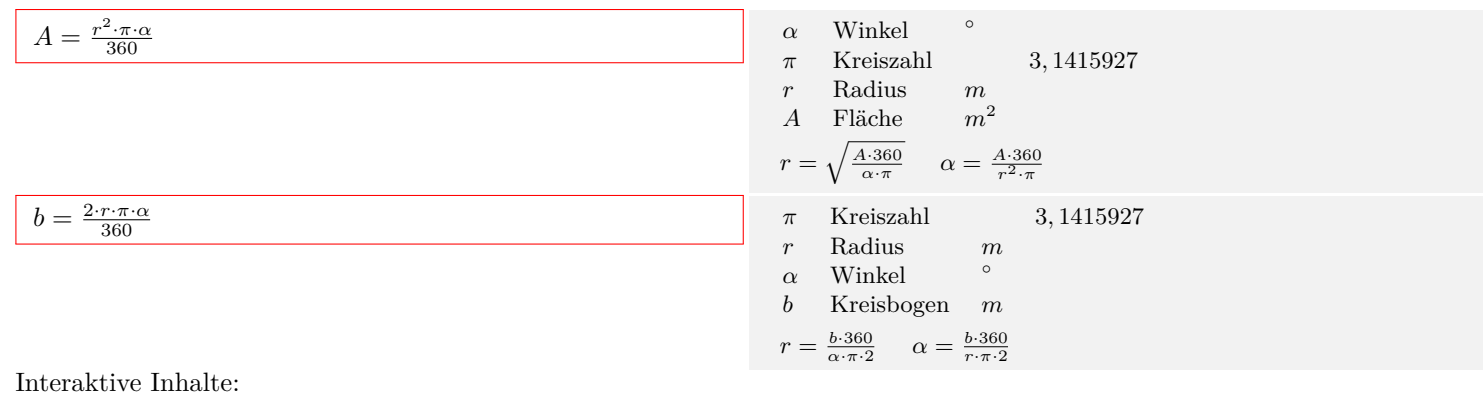

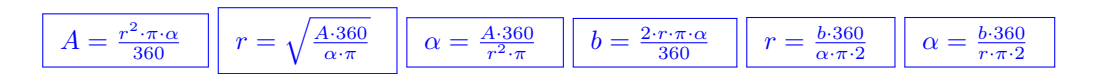

## <span id="page-23-0"></span>**2.5.3 Kreissektor (Bogenmaß)**

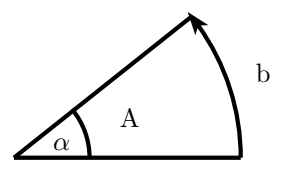

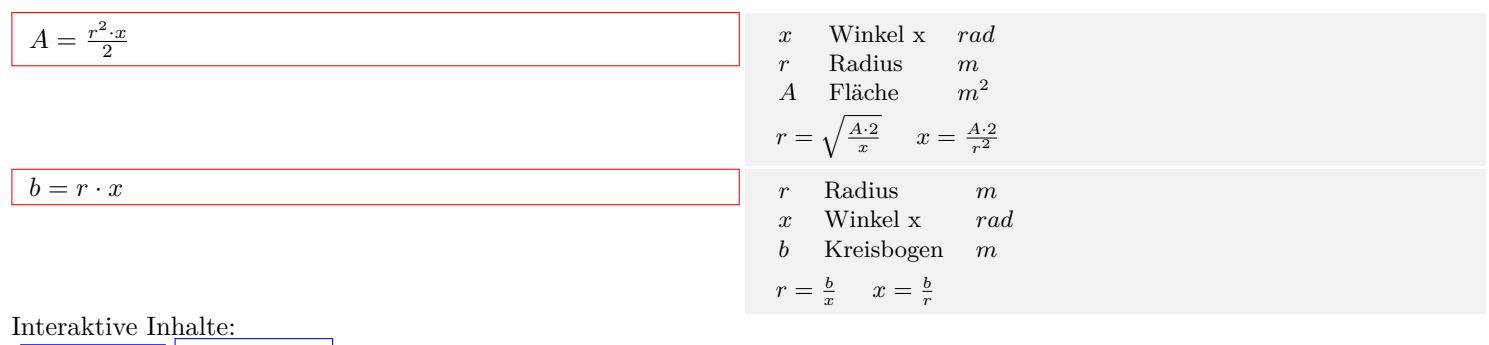

$$
\boxed{A = \frac{r^2 \cdot x}{2}} \boxed{r = \sqrt{\frac{A \cdot 2}{x}} \boxed{x = \frac{A \cdot 2}{r^2}} \boxed{b = r \cdot x} \boxed{r = \frac{b}{x}} \boxed{x = \frac{b}{r}}
$$
 hier kilcken

<span id="page-23-1"></span>**2.5.4 Kreisring**

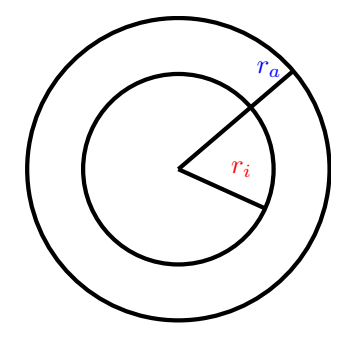

| $A = (r_a^2 - r_i^2) \cdot \pi$ | $\pi$ Kreiszahl<br>$r_a$ Radius (äußerer Kreis) | $m$<br>$r_i$ Radius (innerer Kreis)  | $m$<br>$A$ Fläche<br>$r_a = \sqrt{\frac{A}{\pi} + r_i^2}$ | $r_i = \sqrt{r_a^2 - \frac{A}{\pi}}$ |
|---------------------------------|-------------------------------------------------|--------------------------------------|-----------------------------------------------------------|--------------------------------------|
| $A = (r_a^2 - r_i^2) \cdot \pi$ | $r_a = \sqrt{\frac{A}{\pi} + r_i^2}$            | $r_i = \sqrt{r_a^2 - \frac{A}{\pi}}$ |                                                           |                                      |

## <span id="page-24-0"></span>**2.6 Stereometrie**

## <span id="page-24-1"></span>**2.6.1 Prisma**

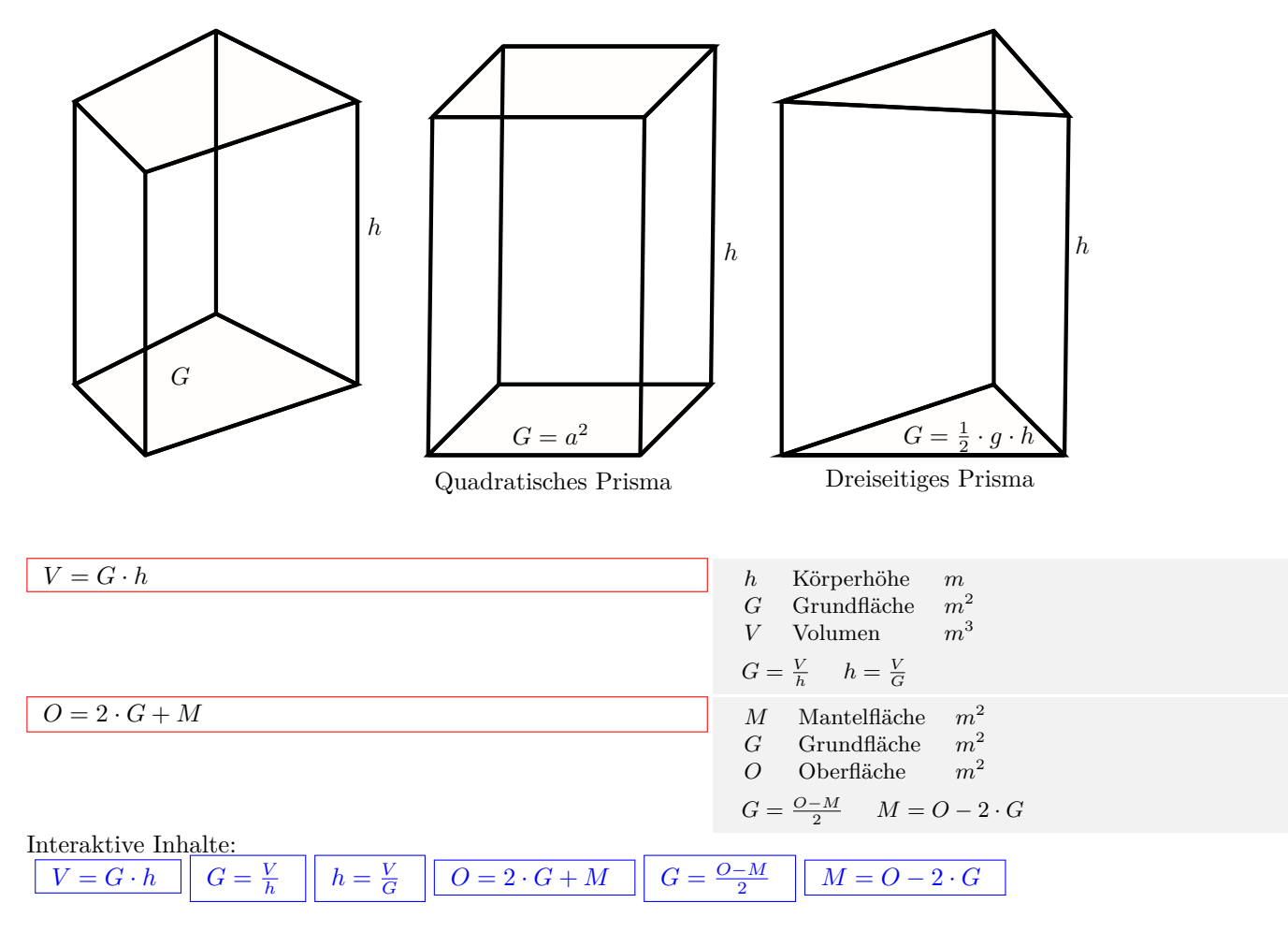

## <span id="page-24-2"></span>**2.6.2 Würfel**

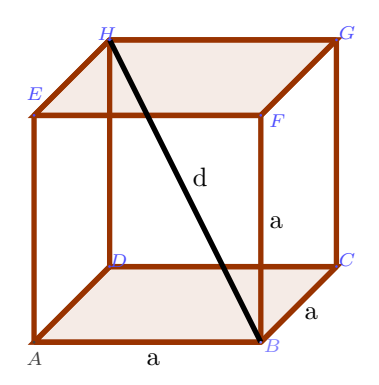

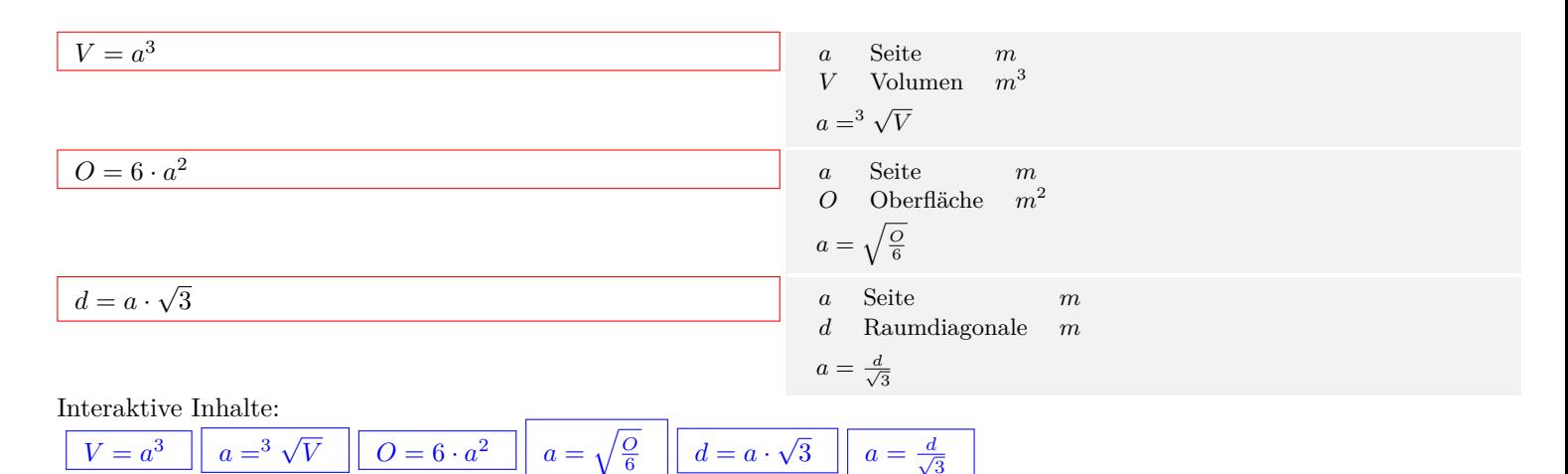

 $d = a \cdot \sqrt{}$  $d = a \cdot \sqrt{}$  $d = a \cdot \sqrt{}$ 

 $\overline{3}$  ||  $a = \frac{d}{d}$  $a = \frac{d}{d}$  $a = \frac{d}{d}$ 

3

#### $V = a^3$  $V = a^3$  $V = a^3$  $\boxed{3}$   $\boxed{a=^3 \sqrt{ } }$  $\boxed{a=^3 \sqrt{ } }$  $\boxed{a=^3 \sqrt{ } }$

## <span id="page-25-0"></span>**2.6.3 Quader**

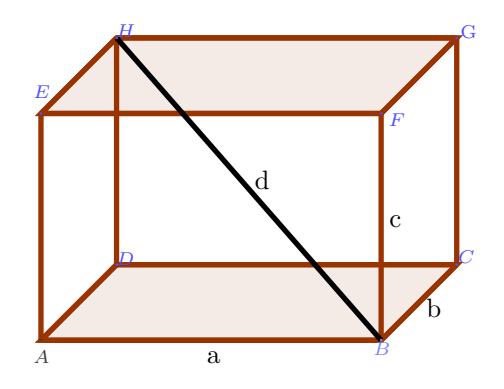

 $Q = 6 \cdot a^2$  $Q = 6 \cdot a^2$  $Q = 6 \cdot a^2$ 

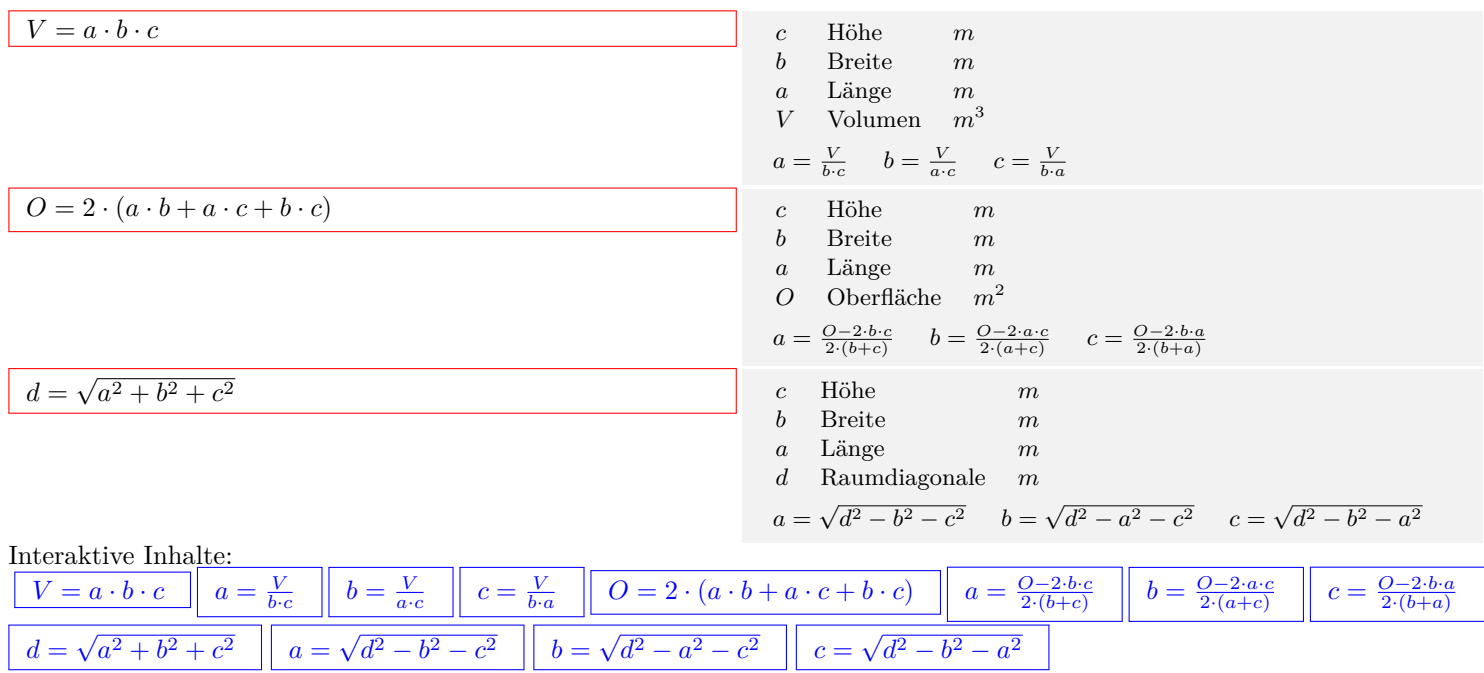

## <span id="page-26-0"></span>**2.6.4 Pyramide**

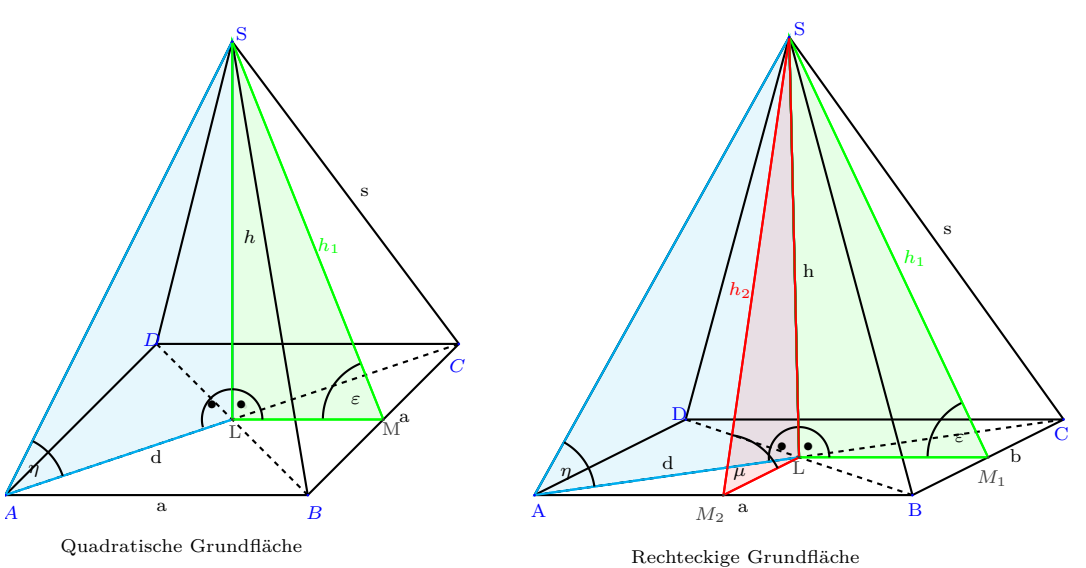

#### **Volumen**

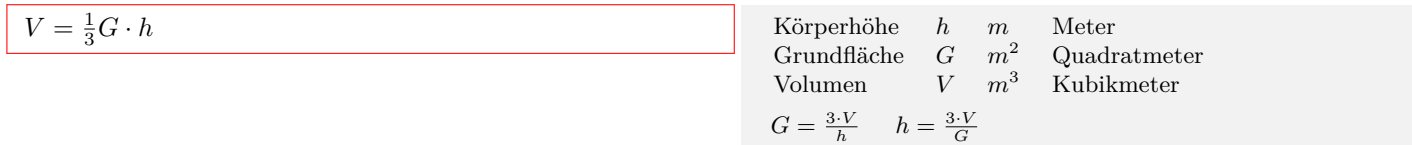

#### **Oberfläche**

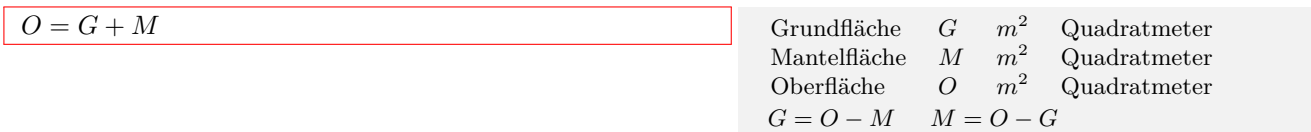

## **Quadratische Pyramide**

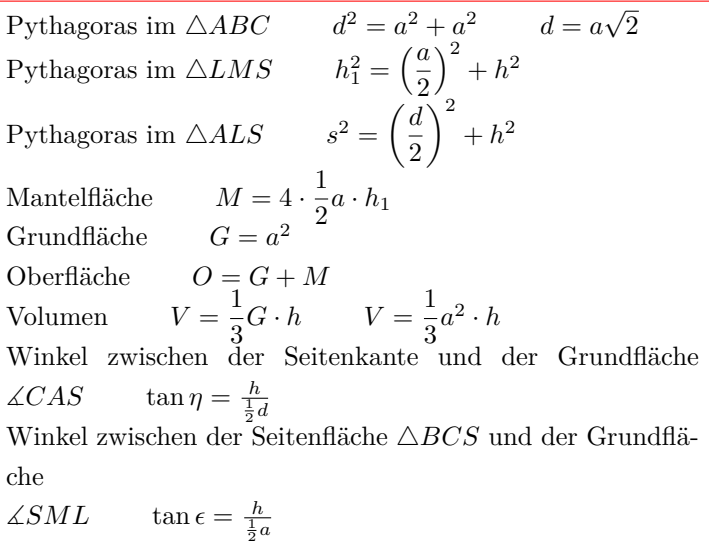

Pythagoras im 
$$
\triangle ABC
$$
  $d = \sqrt{a^2 + a^2}$   
\n $d = \sqrt{(3m)^2 + (3m)^2} = 4, 24m$   
\nPythagoras im  $\triangle LM_1S$   $h_1 = \sqrt{\left(\frac{a}{2}\right)^2 + h^2}$   
\n $h_1 = \sqrt{\left(\frac{3m}{2}\right)^2 + (5m)^2} = 5, 22m$   
\nPythagoras im  $\triangle ALS$   $s = \sqrt{\left(\frac{d}{2}\right)^2 + h^2}$   
\n $s = \sqrt{\left(\frac{4, 24m}{2}\right)^2 + (5m)^2} = 5, 43m$   
\nMantelfläche  $M = 4 \cdot \frac{1}{2}a \cdot h_1$   
\n $M = 4 \cdot \frac{1}{2}3m \cdot 5, 22m = 31, 3m^2$   
\nGrundfläche  $G = a^2$   
\n $G = (3m)^2 = 9m^2$   
\nOberfläche  $O = G + M$   
\n $O = 9m^2 + 31, 3m^2 = 40, 3m^3$   
\nVolume  $V = \frac{1}{3}a^2 \cdot h$   
\n $V = \frac{1}{3}(3m)^2 \cdot 5m = 15m^3$   
\n $\angle CAS$   $\tan \eta = \frac{5m}{\frac{1}{2}a}$   
\n $\tan \eta = \frac{5m}{\frac{1}{2}4, 24m}$   
\n $\eta = 67^\circ$   
\n $\angle SM_1L$   $\tan \epsilon = \frac{h}{\frac{1}{2}a}$   
\n $\tan \epsilon = \frac{5m}{\frac{1}{2}3m}$   
\n $\epsilon = 73, 3^\circ$ 

#### **Rechteckige Pyramide**

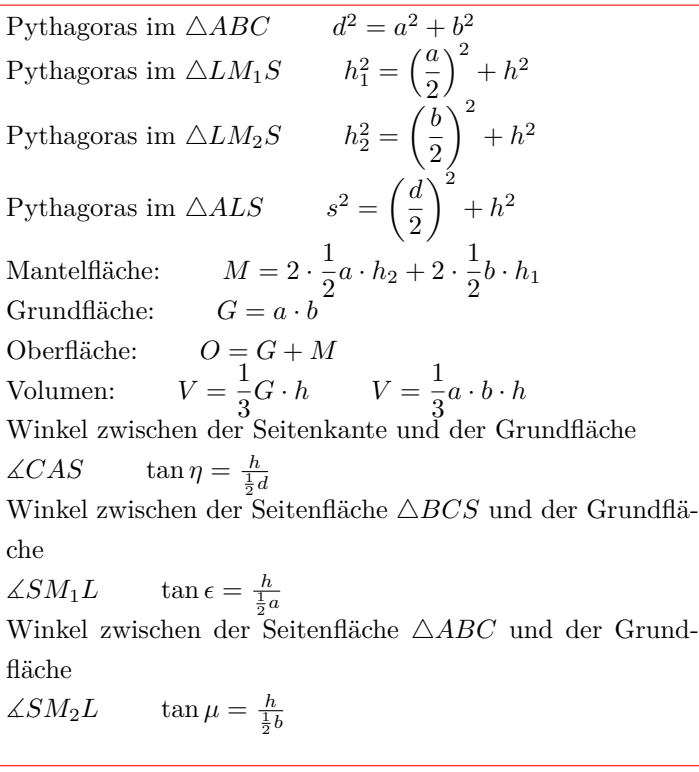

Pythagoras im 
$$
\triangle ABC
$$
  $d = \sqrt{a^2 + b^2}$   
\n $d = \sqrt{(3m)^2 + (4m)^2} = 5m$   
\nPythagoras im  $\triangle LM_1S$   $h_1 = \sqrt{\left(\frac{a}{2}\right)^2 + h^2}$   
\n $h_1 = \sqrt{\left(\frac{3m}{2}\right)^2 + (5m)^2} = 5, 22m$   
\nPythagoras im  $\triangle LM_2S$   $h_2 = \sqrt{\left(\frac{b}{2}\right)^2 + h^2}$   
\n $h_2 = \sqrt{\left(\frac{4m}{2}\right)^2 + (5m)^2} = 5, 39m$   
\nPythagoras im  $\triangle ALS$   $s = \sqrt{\left(\frac{d}{2}\right)^2 + h^2}$   
\n $s = \sqrt{\left(\frac{5m}{2}\right)^2 + (5m)^2} = 5, 59m$   
\nMantelläche:  $M = 2 \cdot \frac{1}{2}a \cdot h_2 + 2 \cdot \frac{1}{2}b \cdot h_1$   
\n $M = 2 \cdot \frac{1}{2}3m \cdot 5, 39m + 2 \cdot \frac{1}{2}4m \cdot 5, 22m = 37m^2$   
\nGrundfäche:  $G = a \cdot b$   
\n $G = 3m \cdot 4m = 12m^2$   
\nOberfäche:  $O = G + M$   
\n $O = 12m^2 + 37m^2 = 49m^3$   
\nVolume:  $V = \frac{1}{3}a \cdot b \cdot h$   
\n $V = \frac{1}{3}3m \cdot 4m \cdot 5m = 20m^3$   
\n $\angle CAS$   $\tan \eta = \frac{h}{\frac{1}{2}a}$   
\n $\tan \eta = \frac{5m}{\frac{1}{2}3m}$   
\n $\eta = 63, 4^{\circ}$   
\n $\angle SM_1L$   $\tan \epsilon = \frac{h}{\frac{1}{2}a}$   
\n $\tan \epsilon = \frac{5m}{\frac{1}{2}3m}$   
\n $\epsilon = 73, 3^{\circ}$   
\n $\angle SM_2L$ 

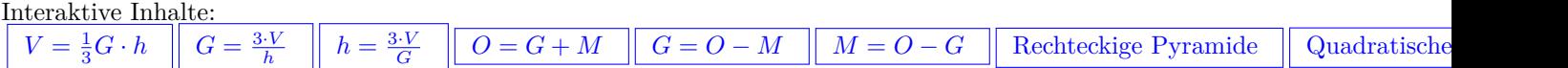

## <span id="page-29-0"></span>**2.6.5 Kreiszylinder**

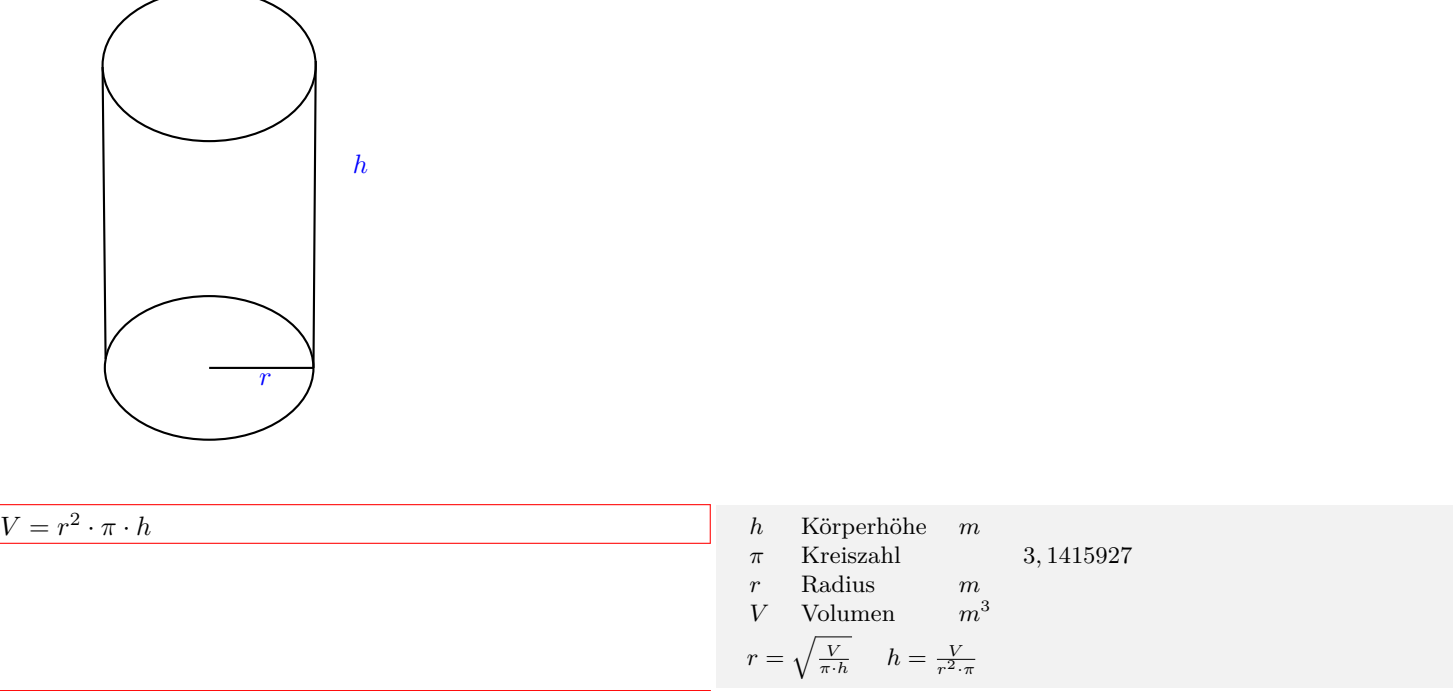

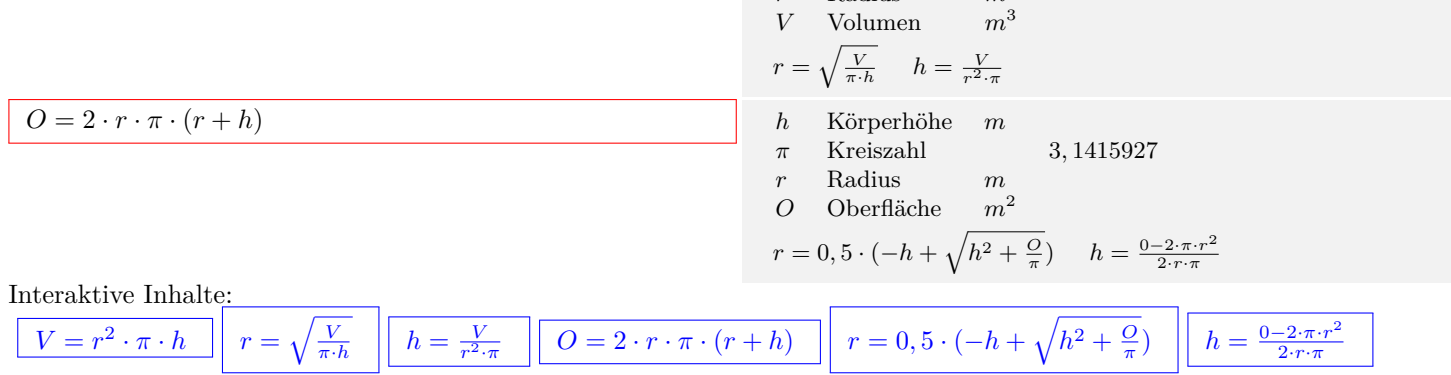

## <span id="page-29-1"></span>**2.6.6 Hohlzylinder**

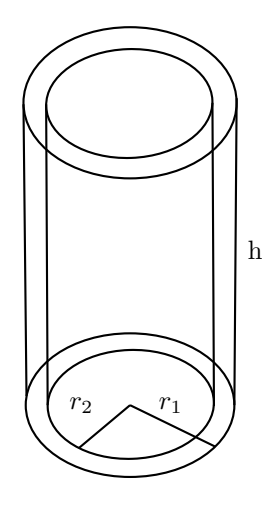

| $V = (r_1^2 - r_2^2) \cdot \pi \cdot h$      | $h$ Körperhöhe                               | $m$                                          |                                           |
|----------------------------------------------|----------------------------------------------|----------------------------------------------|-------------------------------------------|
| $\pi$ Kreizahl                               | 3,1415927                                    |                                              |                                           |
| $r_2$ Radius 2                               | $m$                                          |                                              |                                           |
| $r_1$ Radius 1                               | $m$                                          |                                              |                                           |
| $V$ Volume                                   | $m^3$                                        |                                              |                                           |
| $r_1 = \sqrt{\frac{V}{\pi \cdot h} + r_2^2}$ | $r_2 = \sqrt{r_1^2 - \frac{V}{\pi \cdot h}}$ | $h = \frac{V}{(r_1^2 - r_2^2) \cdot \pi}$    |                                           |
| $V = (r_1^2 - r_2^2) \cdot \pi \cdot h$      | $r_1 = \sqrt{\frac{V}{\pi \cdot h} + r_2^2}$ | $r_2 = \sqrt{r_1^2 - \frac{V}{\pi \cdot h}}$ | $h = \frac{V}{(r_1^2 - r_2^2) \cdot \pi}$ |

## <span id="page-30-0"></span>**2.6.7 Kreiskegel**

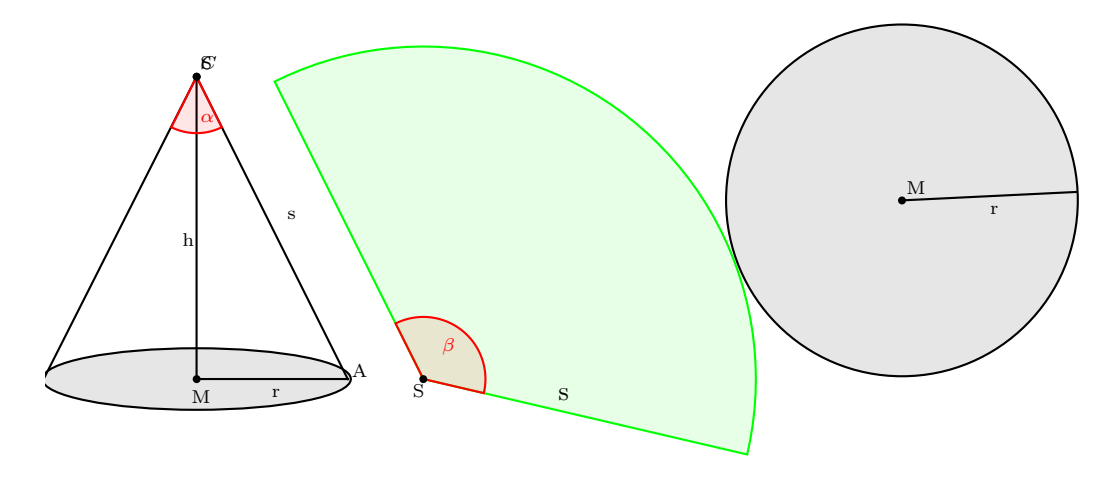

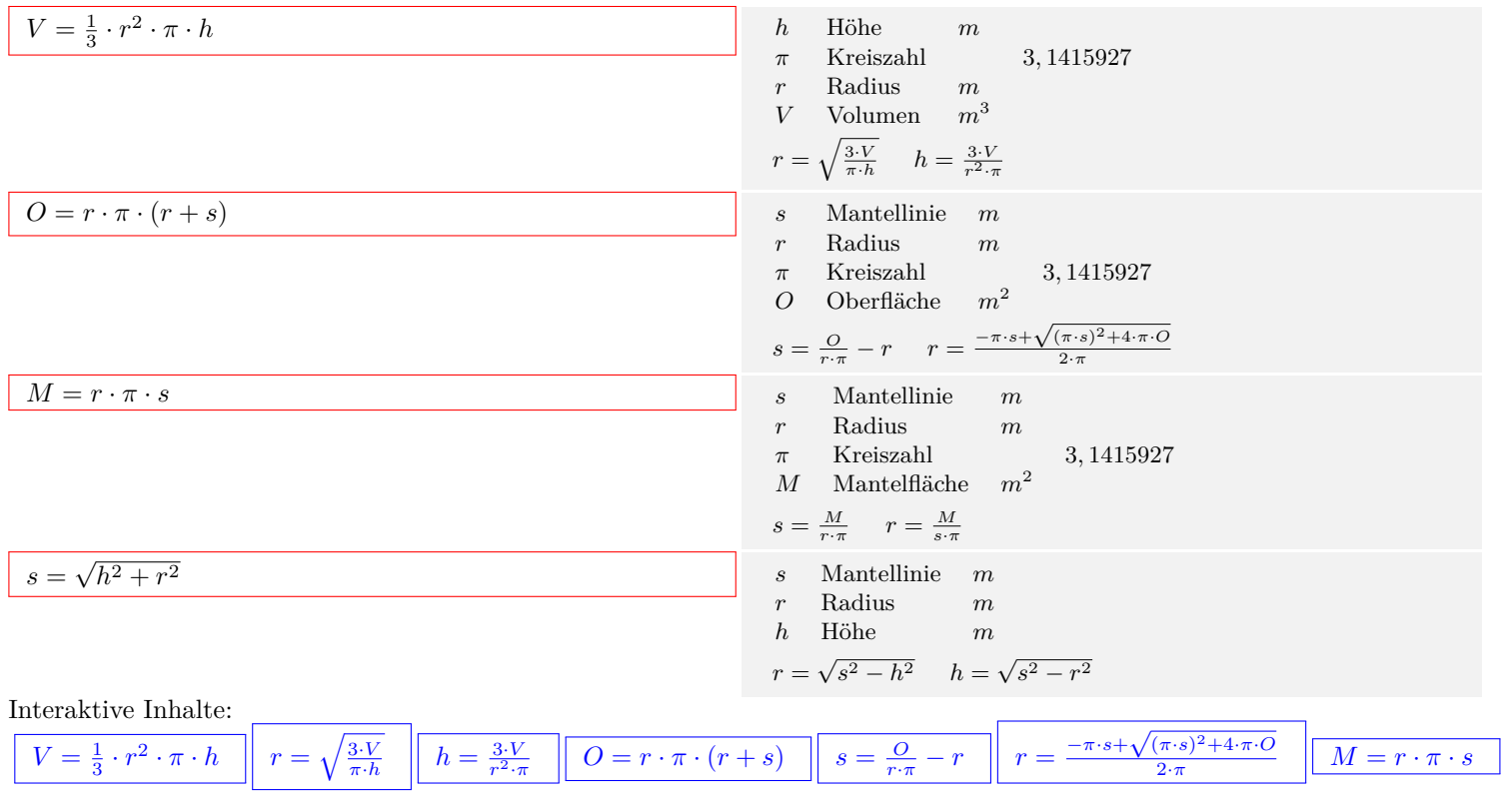

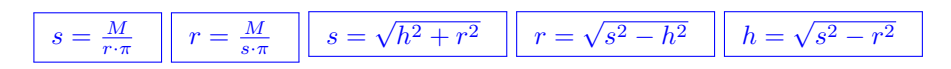

## <span id="page-31-0"></span>**2.6.8 Kegelstumpf**

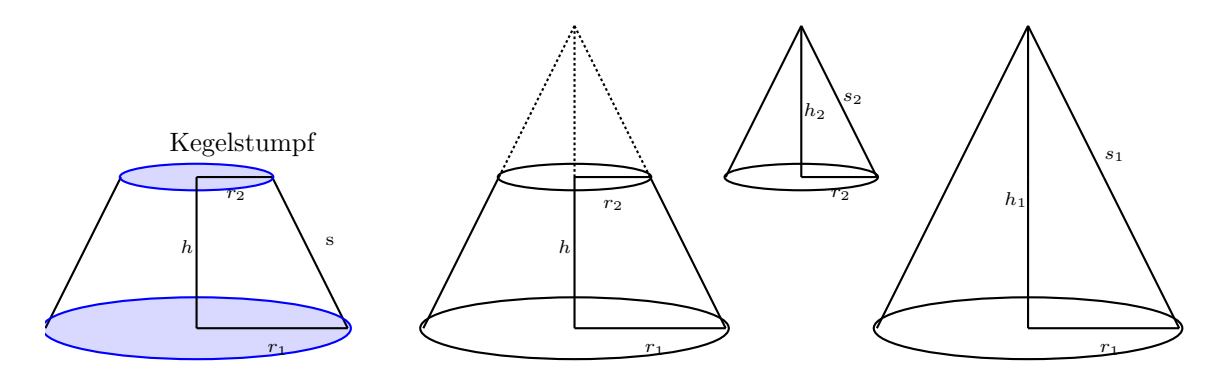

## **Kegelstumpf**

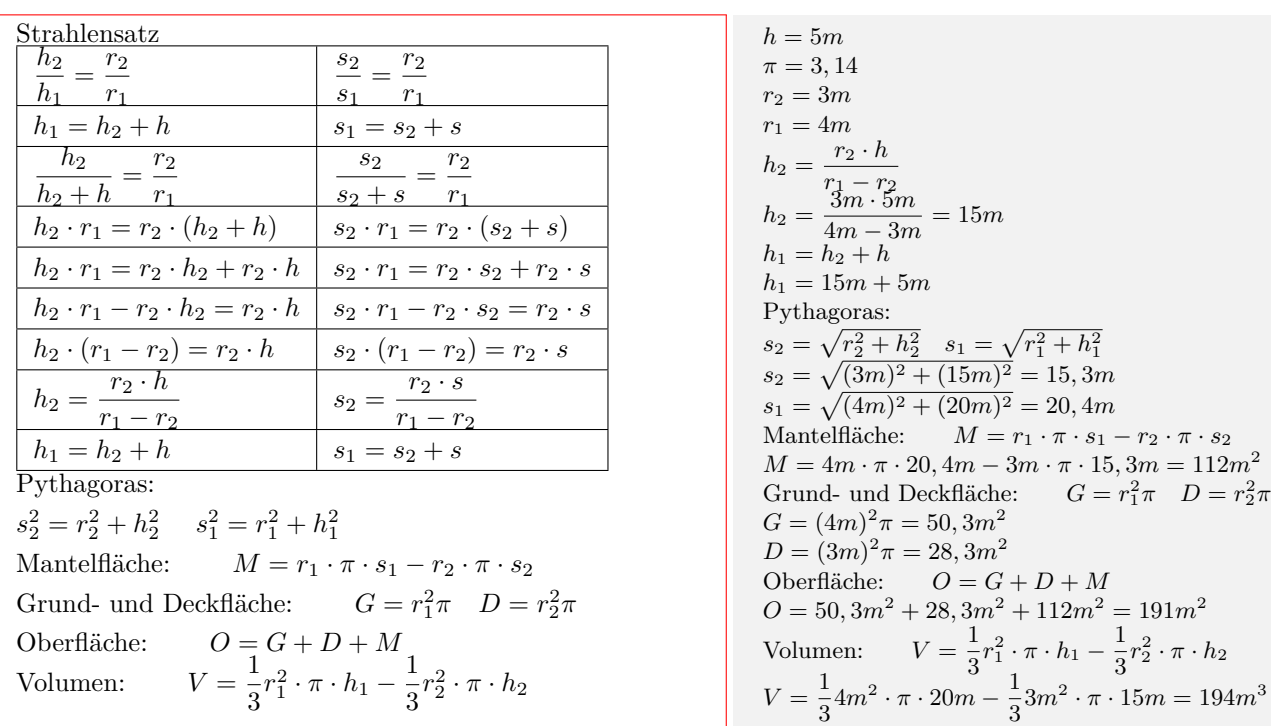

Interaktive Inhalte:

*[Kegelstumpf](https://fersch.de/vorlage?nr=Kegelstumpf&nrform=GeoKegelstumpf&ver=M01072020)*

## <span id="page-32-0"></span>**2.6.9 Kugel**

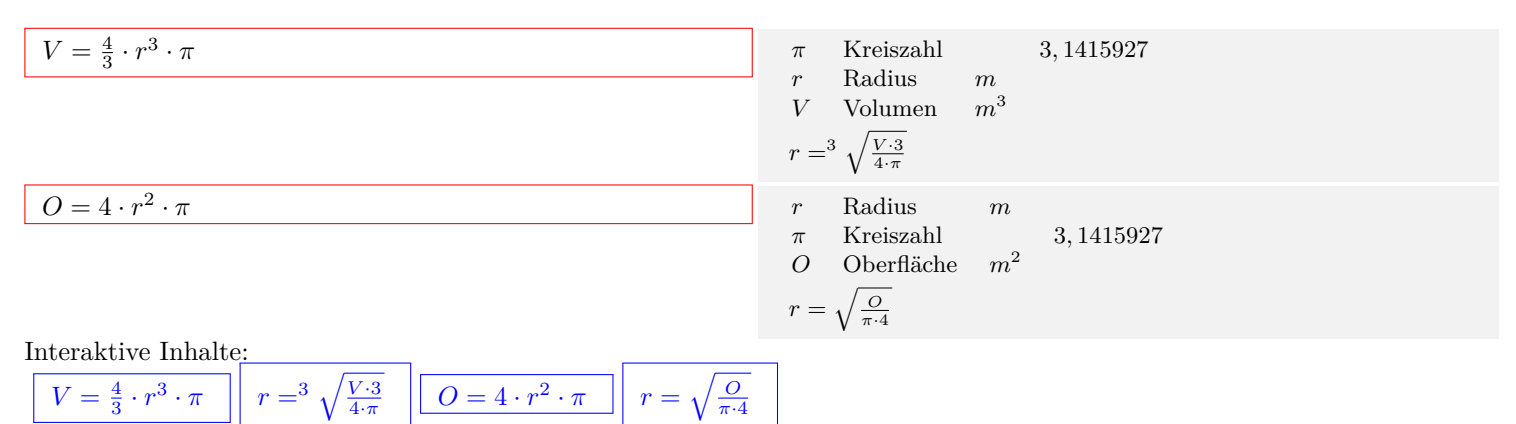

## <span id="page-33-0"></span>**2.7 Trigonometrie**

## <span id="page-33-1"></span>**2.7.1 Gradmaß - Bogenmaß**

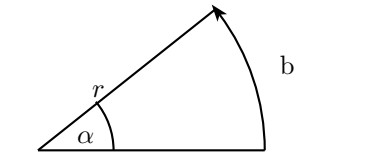

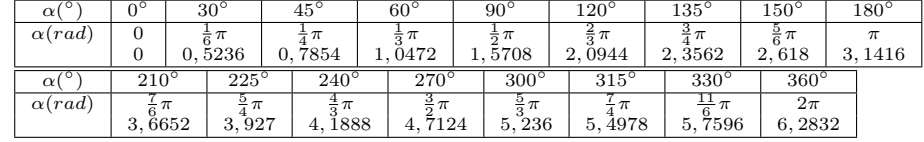

#### **Definition Bogenmaß**

Das Bogenmaß des Winkels *x* (RAD), ist die Länge des Kreisbogens b durch Radius r.  $x = \frac{b}{r}$ Beim Radius r=1 (Einheitskreis), ist das Bogenmaß des Winkels *x* (RAD) die Länge des Kreisbogens b.  $x = b$ 

 $Kreisbogen:b = 3cm$  Radius: $r = 2cm$  $x=\frac{b}{r}$  $x = \frac{\ddot{s}_{cm}}{2cm}$ <br>  $x = 1,5rad$ 

#### **Umrechnung Gradmaß (DEG) - Bogenmaß (RAD)**

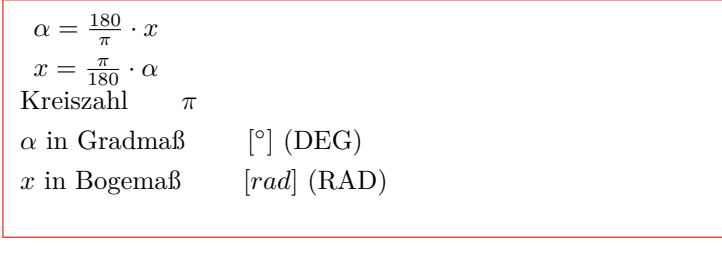

 $\alpha = \frac{180}{\pi} \cdot x$  $\pi = 3,14$ *x* = 1*,* 57*rad*  $\alpha = \frac{180}{\pi} \cdot 1,57 rad$  $\alpha = 90^\circ$  $x = \frac{\pi}{180} \cdot \alpha$  $\pi = 3, 14$  $\alpha = 90^\circ$  $x = \frac{3,14}{180} \cdot 90^{\circ}$ <br>  $x = 1,57rad$ 

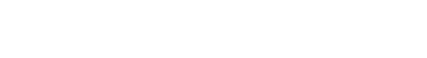

 $\cdot x$   $\parallel x = \frac{\pi}{180} \cdot \alpha$  $\parallel x = \frac{\pi}{180} \cdot \alpha$  $\parallel x = \frac{\pi}{180} \cdot \alpha$ 

Interaktive Inhalte:

 $\alpha = \frac{180}{\pi}$  $\alpha = \frac{180}{\pi}$  $\alpha = \frac{180}{\pi}$ 

## <span id="page-34-0"></span>**2.7.2 Definition**

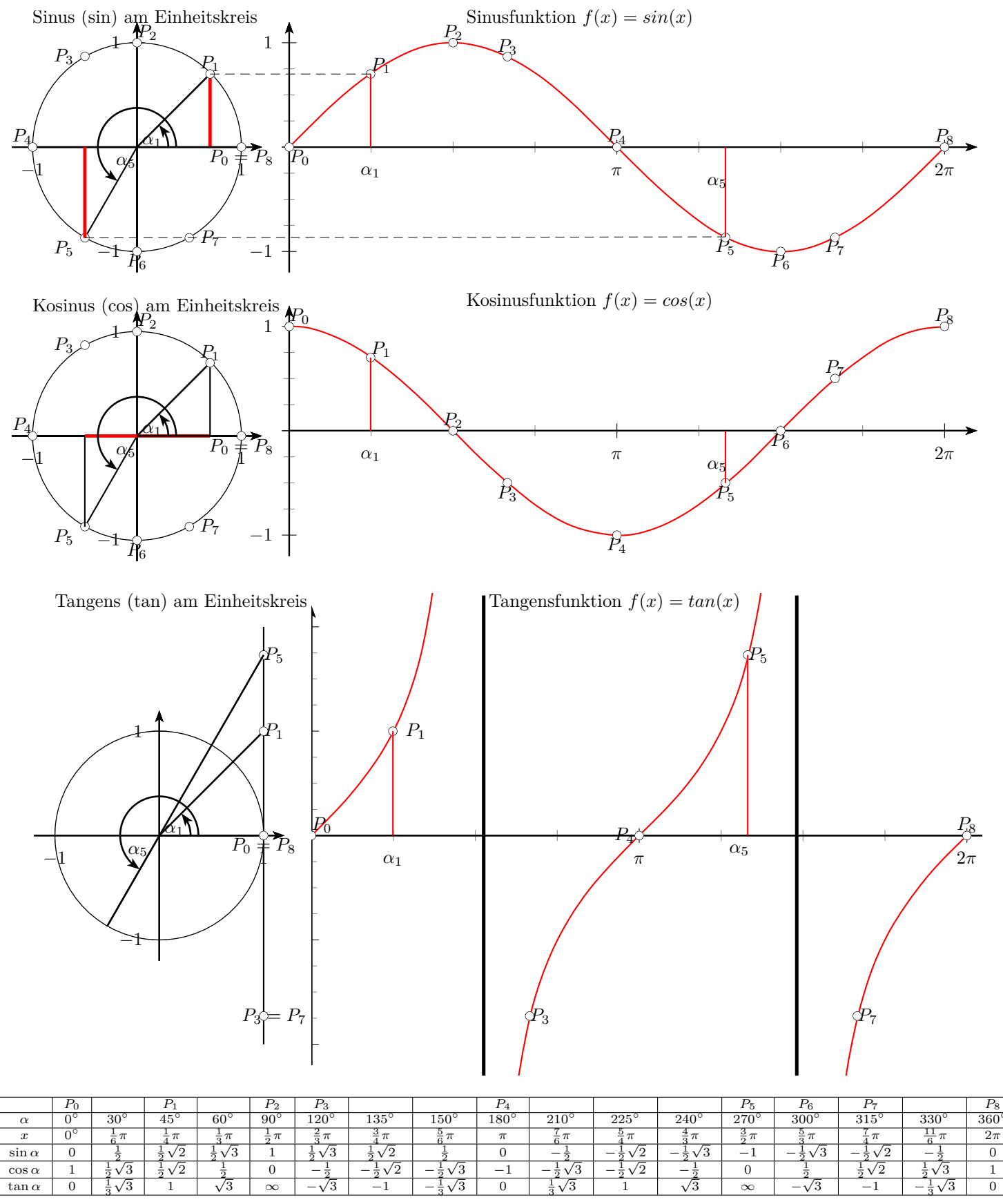

## **Trigonometrie - Einheitskreis - Funktionen**

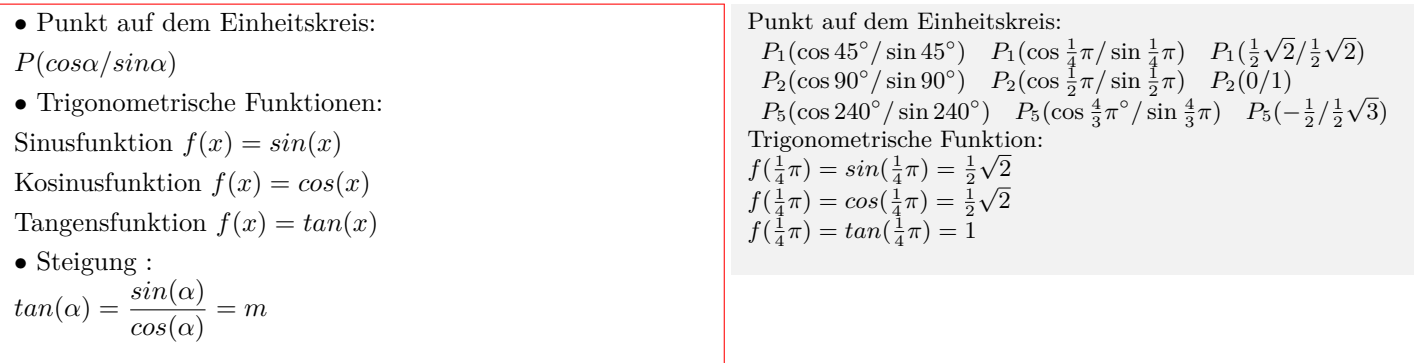

#### **Komplementwinkel**

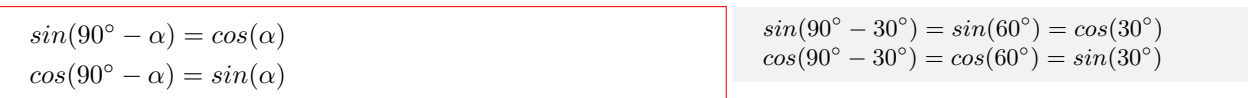

#### **Negative Winkel**

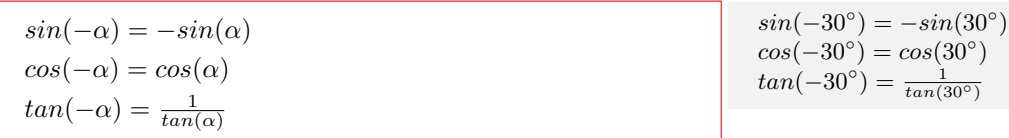

Interaktive Inhalte:

 $\sin \alpha - \cos \alpha - \tan \alpha$  $\sin \alpha - \cos \alpha - \tan \alpha$  $\sin \alpha - \cos \alpha - \tan \alpha$   $\sin \alpha = y$  $\sin \alpha = y$  $\sin \alpha = y$   $\cos \alpha = x$  $\cos \alpha = x$  $\cos \alpha = x$   $\tan \alpha = m$ 

## <span id="page-36-0"></span>**2.7.3 Quadrantenregel**

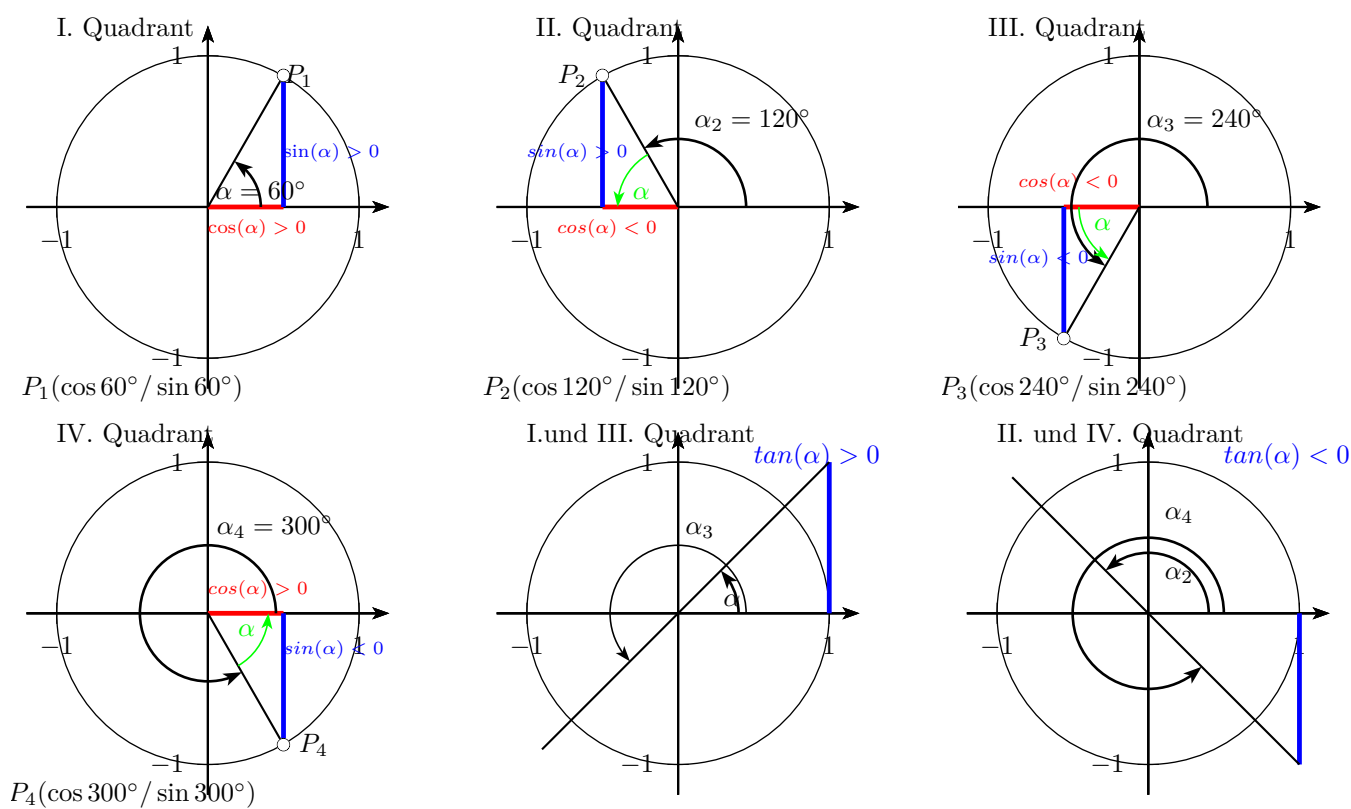

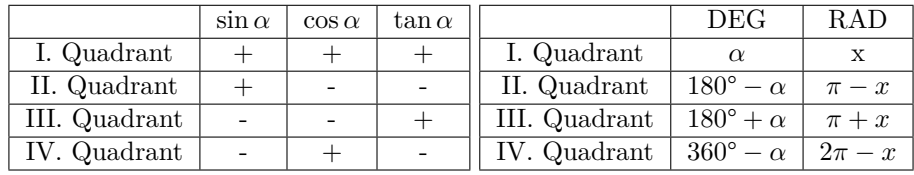

#### *α* **in Gradmaß**

I. Quadrant  $0^\circ < \alpha < 90^\circ$  $\sin(\alpha) > 0$   $\cos(\alpha) > 0$   $\tan(\alpha) > 0$ II. Quadrant  $90^\circ < \alpha_2 < 180^\circ$  $\sin(\alpha_2) > 0$   $\cos(\alpha_2) < 0$   $\tan(\alpha_2) < 0$  $\alpha_2 = 180^\circ - \alpha$  $sin(180^\circ - \alpha) = sin(\alpha)$  $cos(180^\circ - \alpha) = -cos(\alpha)$ *tan*(180<sup>°</sup> *−*  $\alpha$ ) = *−tan*( $\alpha$ )<br>*III.* Quadrant 180<sup>°</sup> <  $180° < \alpha_3 < 270°$  $\sin(\alpha_3) < 0$   $\cos(\alpha_3) < 0$   $\tan(\alpha_3) > 0$  $\alpha_3 = 180^\circ + \alpha$  $sin(180^\circ + \alpha) = -sin(\alpha)$  $cos(180^\circ + \alpha) = -cos(\alpha)$  $tan(180^\circ + \alpha) = tan(\alpha)$ IV. Quadrant  $270^{\circ} < \alpha_4 < 360^{\circ}$  $\sin(\alpha_4) < 0$   $\cos(\alpha_4) > 0$   $\tan(\alpha_4) < 0$  $\alpha_4 = 360^\circ - \alpha$  $sin(360^\circ - \alpha) = -sin(\alpha)$  $cos(360^\circ - \alpha) = cos(\alpha)$  $tan(360^\circ - \alpha) = -tan(\alpha)$ 

 $\sin \alpha = \frac{1}{2}$ I Quadrant:  $\alpha_1 = 30^\circ$ II Quadrant:  $\alpha_2 = 180^\circ - 30^\circ = 150^\circ$  $\sin \alpha = -\frac{1}{2}$ III Quadrant:  $\alpha_1 = 180^\circ + 30^\circ = 210^\circ$ IV Quadrant:  $\alpha_2 = 360^\circ - 30^\circ = 330^\circ$  $\cos \alpha = \frac{1}{2}\sqrt{2}$ I Quadrant:  $\alpha_1 = 45^\circ$ IV Quadrant:  $\alpha_2 = 360^\circ - 45^\circ = 315^\circ$  $\cos \alpha = -\frac{1}{2}\sqrt{2}$ II Quadrant:  $\alpha_1 = 180^\circ - 45^\circ = 135^\circ$ III Quadrant:  $\alpha_2 = 180^\circ + 45^\circ = 225^\circ$ 

#### *x* **in Bogenmaß**

I. Quadrant  $0 < x < \frac{\pi}{2}$  $\sin(x) > 0$   $\cos(x) > 0$   $\tan(x) > 0$ II. Quadrant *<sup>π</sup>*  $\frac{\pi}{2} < x_2 < \pi$  $\sin(x_2) > 0$   $\cos(x_2) < 0$   $\tan(x_2) < 0$  $x_2 = \pi - x$  $sin(\pi - x) = sin(x)$  $cos(\pi - x) = -cos(x)$  $tan(\pi - x) = -tan(x)$ III. Quadrant  $\frac{3\pi}{2}$  $\sin(x_3) < 0$   $\cos(x_3) < 0$   $\tan(x_3) > 0$  $x_3 = \pi + x$  $sin(\pi + x) = -sin(x)$  $cos(\pi + x) = -cos(x)$  $tan(\pi + x) = tan(x)$ IV. Quadrant  $\frac{3\pi}{2} < x_4 < 2\pi$  $\sin(x_4) < 0$   $\cos(x_4) > 0$   $\tan(x_4) < 0$  $x_4 = 2\pi - x$  $sin(2\pi - x) = -sin(x)$  $cos(2\pi - x) = cos(x)$  $tan(2\pi - x) = -tan(x)$ 

Interaktive Inhalte:

 $\sin \alpha - \cos \alpha - \tan \alpha$  $\sin \alpha - \cos \alpha - \tan \alpha$  $\sin \alpha - \cos \alpha - \tan \alpha$  |  $\sin \alpha = y$  $\sin \alpha = y$  $\sin \alpha = y$  |  $\cos \alpha = x$  $\cos \alpha = x$  $\cos \alpha = x$  tan  $\alpha = m$ 

 $\sin x = \frac{1}{2}$ I Quadrant:  $x_1 = \frac{1}{6}\pi$ II Quadrant:  $x_2 = \pi - \frac{1}{6}\pi = \frac{5}{6}\pi$  $\sin \alpha = -\frac{1}{2}$ III Quadrant:  $x_1 = \pi + \frac{1}{6}\pi = \frac{7}{6}\pi$ IV Quadrant:  $x_1 = 2\pi - \frac{1}{6}\pi = \frac{11}{6}\pi$ 

 $\cos x = \frac{1}{2}\sqrt{2}$ I Quadrant:  $x_1 = \frac{1}{4}\pi$ IV Quadrant:  $x_2 = 2\pi - \frac{1}{4}\pi = \frac{7}{4}\pi$ 

 $\cos \alpha = -\frac{1}{2}\sqrt{2}$ II Quadrant:  $x_1 = \pi - \frac{1}{4} \pi = \frac{1}{4} \pi$ III Quadrant:  $x_2 = pi + \frac{1}{4}\pi = \frac{5}{4}\pi$ 

## <span id="page-38-0"></span>**2.7.4 Umrechnungen**

#### **tan - sin - cos**

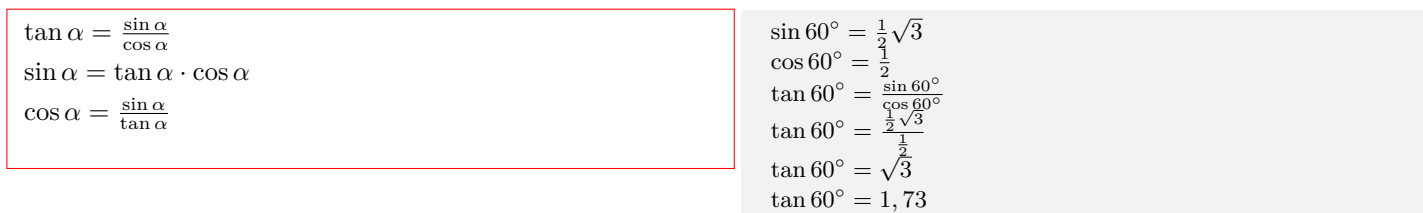

#### **sin - cos**

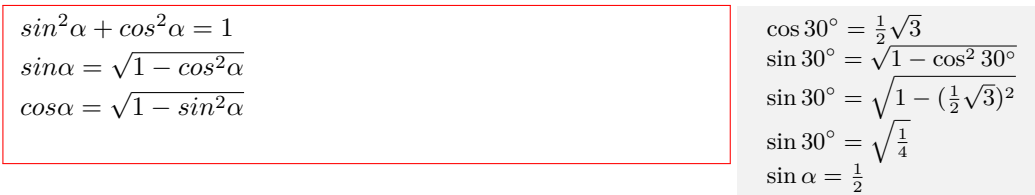

#### **Additionstheoreme**

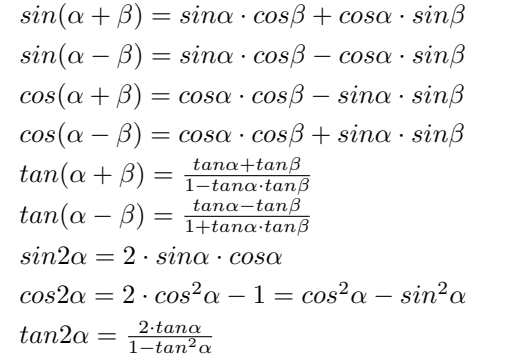

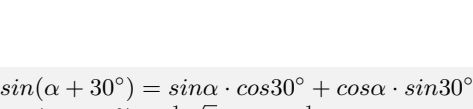

 $sin(\alpha + 30^\circ) = \frac{1}{2}\sqrt{3}\sin \alpha + \frac{1}{2}\cos \alpha$ 

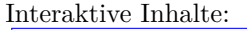

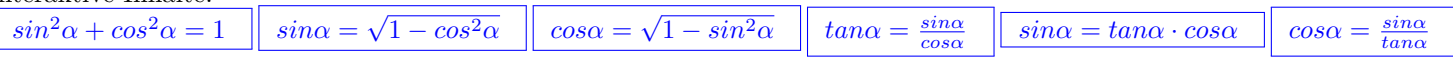

## <span id="page-38-1"></span>**2.7.5 Rechtwinkliges Dreieck**

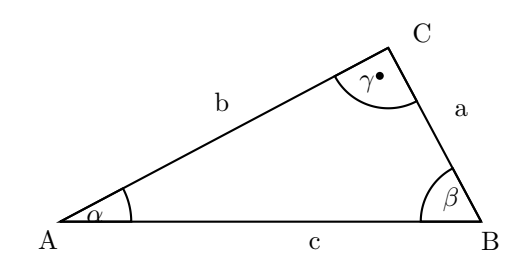

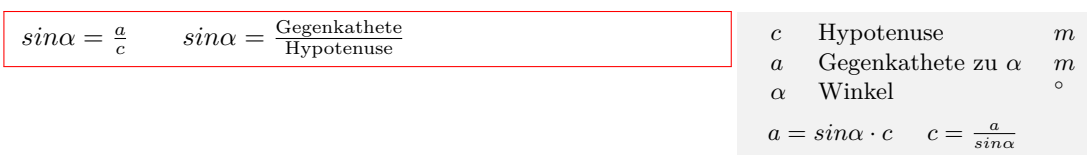

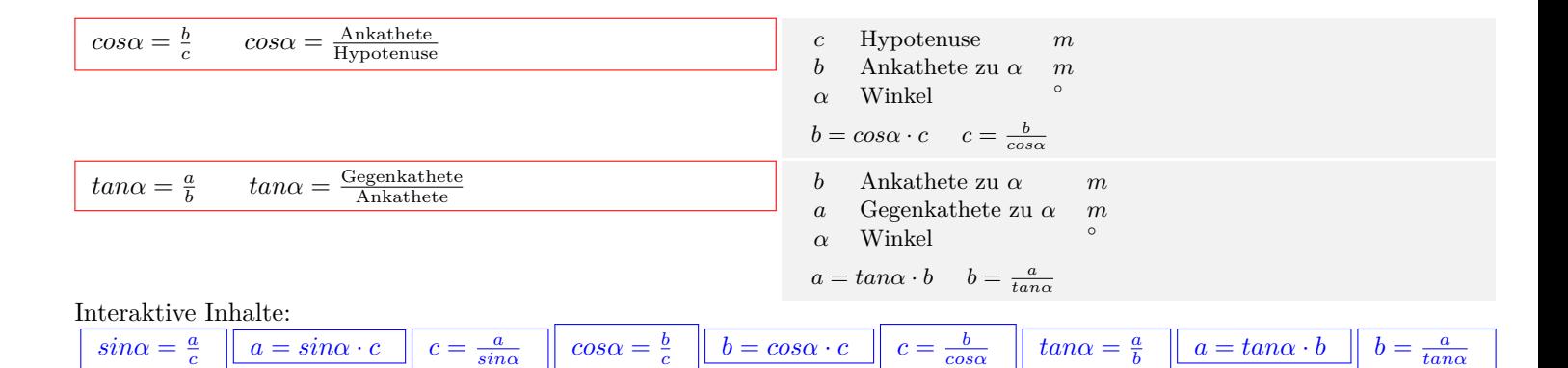

<span id="page-39-0"></span>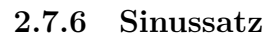

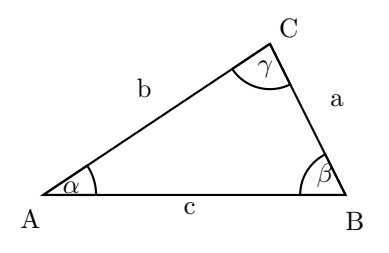

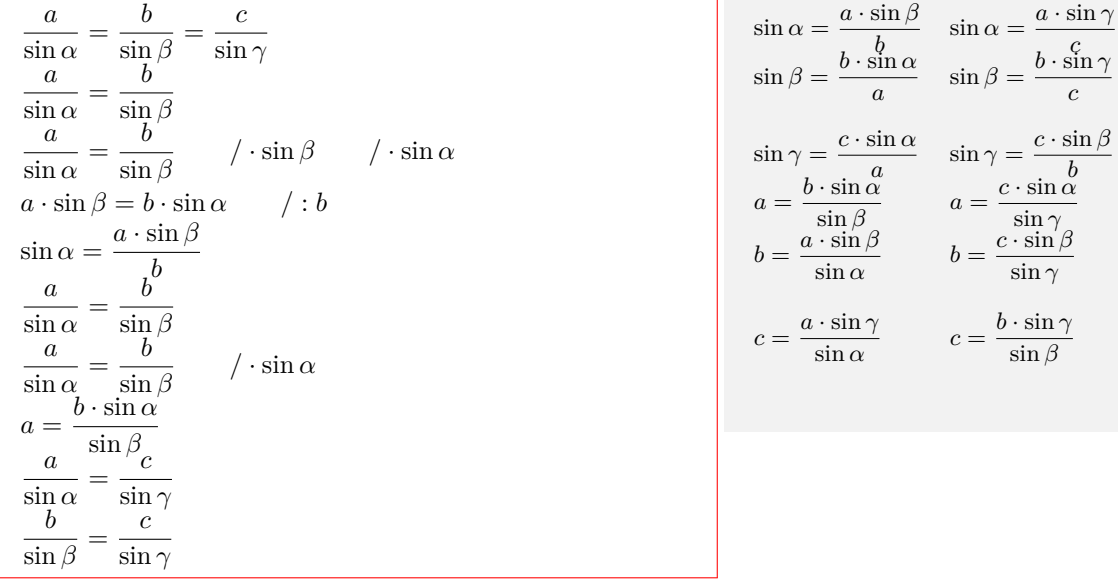

Interaktive Inhalte:

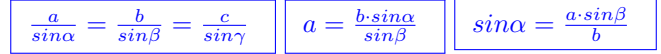

#### <span id="page-40-0"></span>**2.7.7 Kosinussatz**

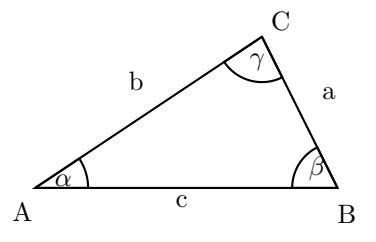

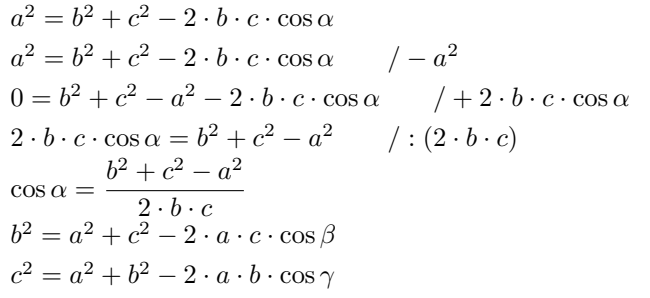

$$
a = \sqrt{b^2 + c^2 - 2 \cdot b \cdot c \cdot \cos \alpha} \qquad \cos \alpha = \frac{b^2 + c^2 - a^2}{2 \cdot b \cdot c}
$$

$$
b = \sqrt{a^2 + c^2 - 2 \cdot a \cdot c \cdot \cos \beta} \qquad \cos \beta = \frac{a^2 + c^2 - b^2}{2 \cdot a \cdot c}
$$

$$
c = \sqrt{a^2 + b^2 - 2 \cdot a \cdot b \cdot \cos \gamma} \qquad \cos \gamma = \frac{a^2 + b^2 - c^2}{2 \cdot a \cdot b}
$$

Interaktive Inhalte:

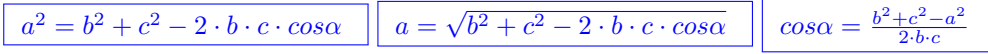

#### <span id="page-40-1"></span>**2.7.8 Kongruenzsätze - Berechnungen am Dreieck**

**Seite - Seite - Seite (SSS)**

Seite | Seite | Seite a  $|b|$   $|c|$ 1. Zwei Winkel mit Kosinussatz berechnen  $a^2 = b^2 + c^2 - 2 \cdot b \cdot c \cdot \cos \alpha$  $a^2 = b^2 + c^2 - 2 \cdot b \cdot c \cdot \cos \alpha$  / + 2 · *b* · *c* · cos  $\alpha$  $2 \cdot b \cdot c \cdot \cos \alpha = b^2 + c^2 - a^2$  / :  $(2 \cdot b \cdot c)$  $\cos \alpha = \frac{b^2 + c^2 - a^2}{2}$  $2 \cdot b \cdot c$ entsprechend  $\cos \beta = \frac{a^2 + c^2 - b^2}{2}$  $+\frac{c^2-b^2}{2 \cdot a \cdot c}$   $\cos \gamma = \frac{a^2+b^2-c^2}{2 \cdot a \cdot b}$ <br>2 Winkel jiber die Winkelsumme in 2 · *a* · *c*<br>
2. Fehlenden Winkel über die Winkelsumme im Dreieck berechnen  $\alpha + \beta + \gamma = 180^\circ$ 

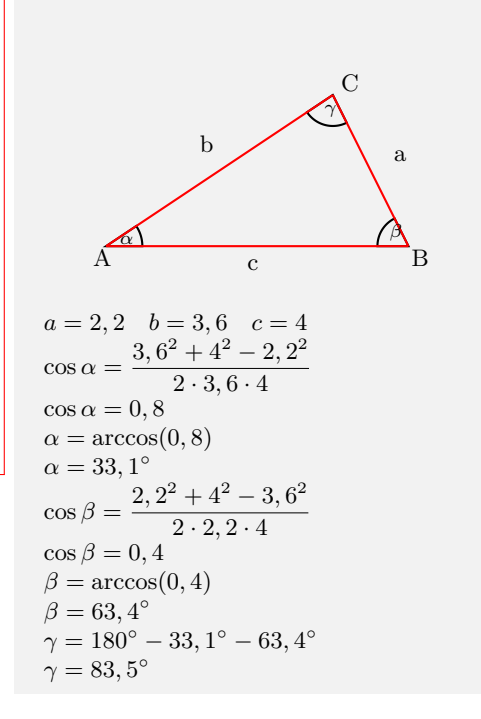

#### **Seite - Winkel - Seite (SWS)**

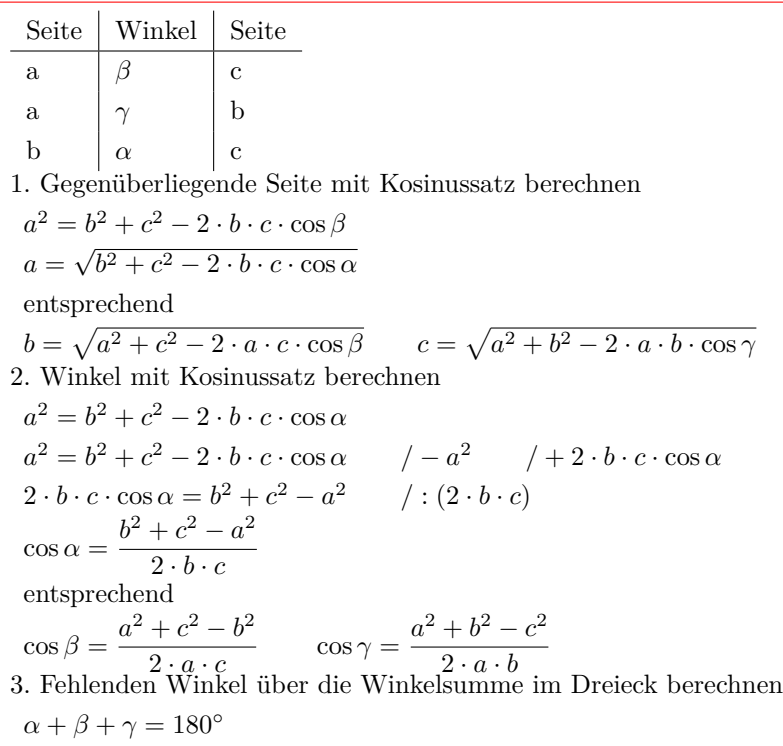

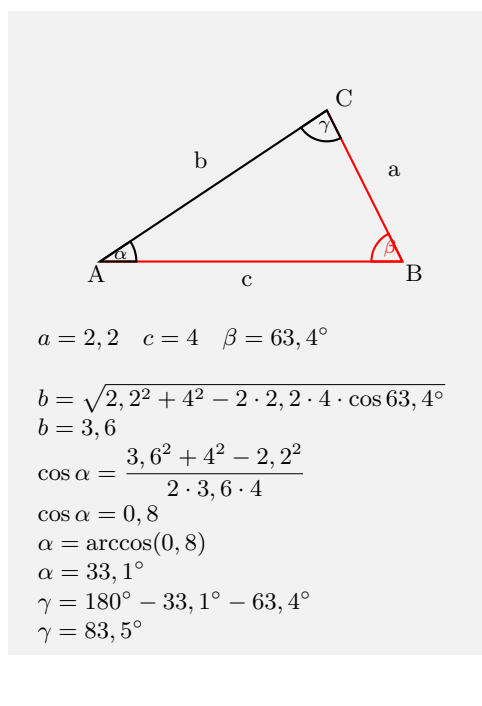

**Winkel - Seite - Winkel (WSW,WWS)**

| Winkel                                                                                                    | Seite | Winkel   | Winkel   | Winkel                                                    | Seite          |
|----------------------------------------------------------------------------------------------------|-------|----------|----------|-----------------------------------------------------------|----------------|
| $\alpha$                                                                                                    | с     | β        | $\alpha$ | β                                                         | а              |
| $\alpha$                                                                                                    | b     | $\gamma$ | $\alpha$ |                                                           | b              |
| β                                                                                                    | a     |          | $\alpha$ |                                                           | a              |
|                                                                                                    |       |          | $\alpha$ | $\begin{array}{c} \gamma \\ \gamma \\ \gamma \end{array}$ | $\mathbf c$    |
|                                                                                                    |       |          | β        |                                                           | b              |
|                                                                                                    |       |          |          |                                                           | $\overline{c}$ |
| 1. Fehlenden Winkel über die Winkelsumme im Dreieck berechnen                                                                                                    |       |          |          |                                                           |                |
| $\alpha + \beta + \gamma = 180^{\circ}$                                                                                                    |       |          |          |                                                           |                |
| 2. Eine Seite über den Sinussatz berechnen<br>b<br>$\it a$                                                                                                    |       |          |          |                                                           |                |
| $\sin \alpha$<br>$\sin \beta$                                                                                                    |       |          |          |                                                           |                |
| $\it a$                                                                                                    |       |          |          |                                                           |                |
| $\frac{a}{\sin \alpha} = \frac{b}{\sin \beta}$<br>$/\cdot \sin \beta$                                                                                                    |       |          |          |                                                           |                |
| $b = \frac{a \cdot \sin \beta}{\sin \alpha}$                                                                                                    |       |          |          |                                                           |                |
| entsprechend                                                                                                    |       |          |          |                                                           |                |
|                                                                                                    |       |          |          |                                                           |                |
| $b = \frac{c \cdot \sin \beta}{\sin \gamma}$                                                                                                    |       |          |          |                                                           |                |
| $c = \frac{a \cdot \sin \gamma}{\sin \alpha} \qquad c = \frac{b \cdot \sin \gamma}{\sin \beta}$<br>$a = \frac{b \cdot \sin \alpha}{\sin \beta} \qquad a = \frac{c \cdot \sin \alpha}{\sin \gamma}$ |       |          |          |                                                           |                |
|                                                                                                    |       |          |          |                                                           |                |
|                                                                                                    |       |          |          |                                                           |                |
| 3. Fehlende Seite mit dem Kosinussatz berechnen                                                                                                    |       |          |          |                                                           |                |
| $a^2=b^2+c^2-2\cdot b\cdot c\cdot\cos\beta$                                                                                                    |       |          |          |                                                           |                |
| $a = \sqrt{b^2 + c^2 - 2 \cdot b \cdot c \cdot \cos \alpha}$                                                                                                    |       |          |          |                                                           |                |
| entsprechend                                                                                                    |       |          |          |                                                           |                |
| $b = \sqrt{a^2+c^2-2\cdot a\cdot c\cdot \cos\beta}$ $c = \sqrt{a^2+b^2-2\cdot a\cdot b\cdot \cos\gamma}$                                                                                           |       |          |          |                                                           |                |

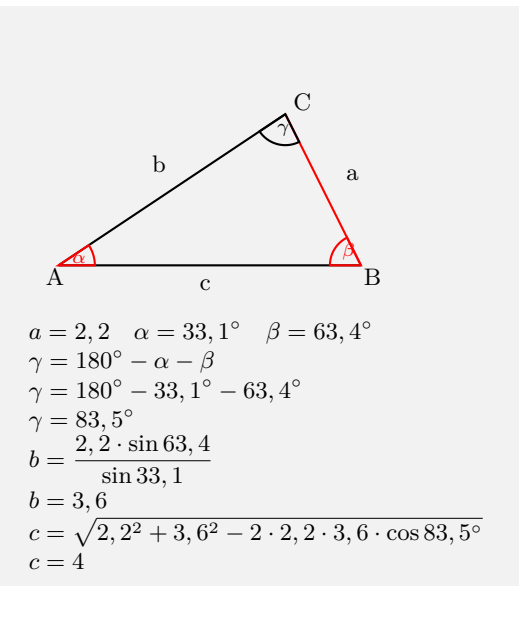

#### **Seite - Seite - Winkel (SsW)**

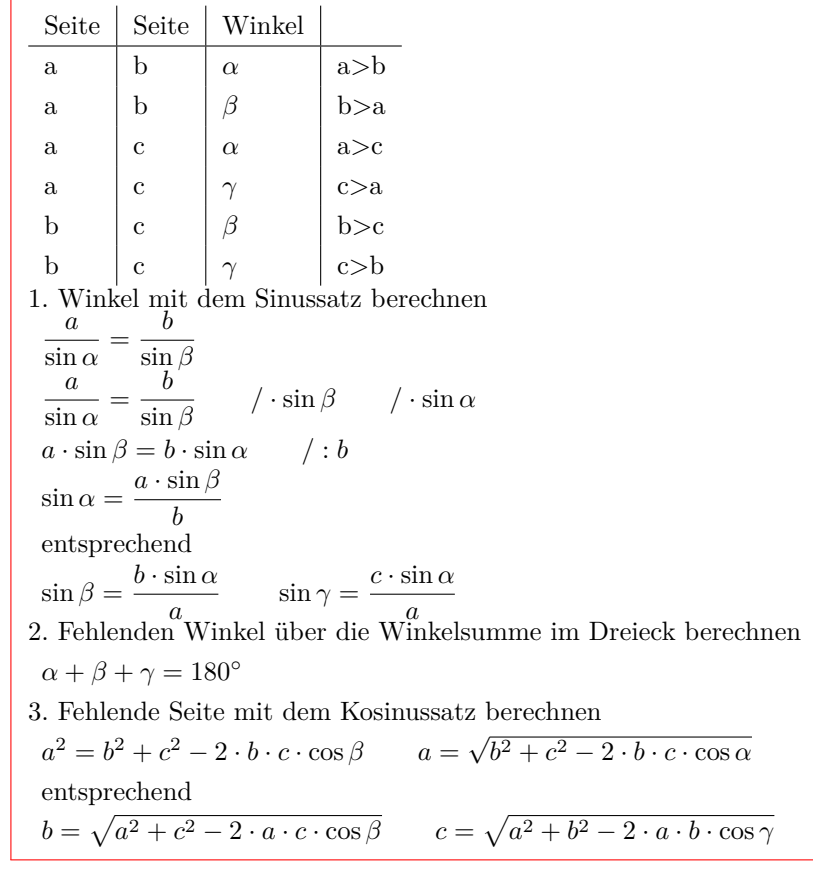

Interaktive Inhalte:

[hier klicken](https://fersch.de/vorlage?nr=Kongruenz&nrform=Geoallgdreieck&ver=M01072020)

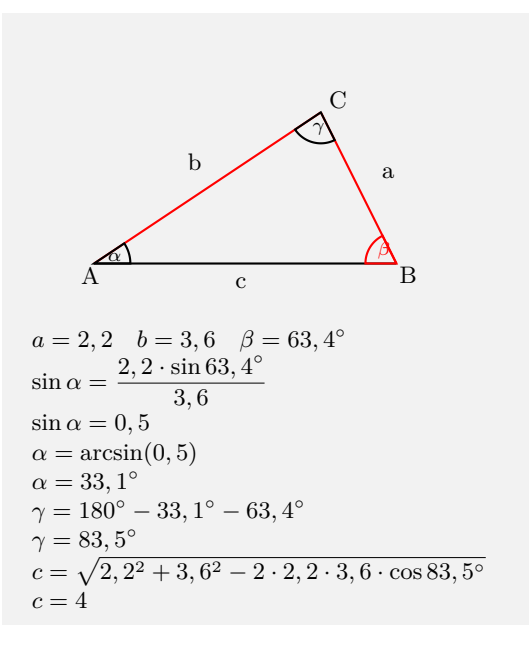